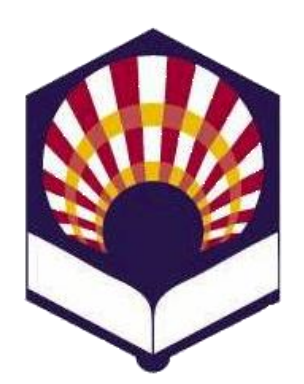

**UNIVERSIDAD DE CÓRDOBA**

## **ESCUELA POLITÉCNICA SUPERIOR DE CÓRDOBA**

**DEPARTAMENTO DE INFORMÁTICA Y ANÁLISIS NUMÉRICO** 

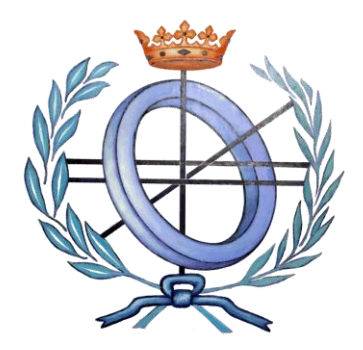

# **PROGRAMACIÓN DECLARATIVA**

**INGENIERÍA INFORMÁTICA**

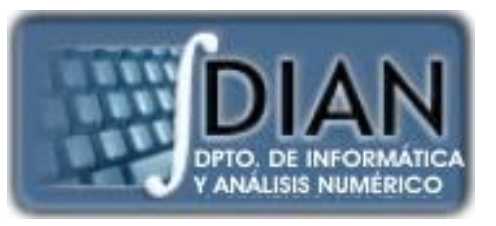

**CUARTO CURSO PRIMER CUATRIMESTRE**

**Tema 5.- Tipos de datos compuestos**

**Primera parte: Scheme**

**Tema 1.- Introducción al lenguaje Scheme Tema 2.- Expresiones y funciones Tema 3.- Predicados y sentencias condicionales Tema 4.- Iteración y recursión Tema 5.- Tipos de datos compuestos Tema 6.- Abstracción de datos Tema 7.- Lectura y escritura**

**Segunda parte: Prolog** **Tema 8.- Introducción al lenguaje Prolog**

**Tema 9.- Elementos básicos de Prolog**

**Tema 10.- Listas**

**Tema 11.- Reevaluación y el "corte"** 

**Tema 12.- Entrada y salida**

# **Primera parte: Scheme**

**Tema 1.- Introducción al lenguaje Scheme**

**Tema 2.- Expresiones y funciones**

**Tema 3.- Predicados y sentencias condicionales**

**Tema 4.- Iteración y recursión**

**Tema 5.- Tipos de datos compuestos**

**Tema 6.- Abstracción de datos**

**Tema 7.- Lectura y escritura**

**Índice**

- 1. Vectores
- 2. Pares
- 3. Listas
- 4. Funciones con parámetros obligatorios u opcionales

**Índice**

- 1. Vectores
- 2. Pares
- 3. Listas
- 4. Funciones con parámetros obligatorios u opcionales

- Definición y ejemplos
- Predicado
- Igualdad
- Longitud
- Creación
- Acceso a un elemento
- Modificación de un elemento
- Conversión entre vector y lista
- Otros procedimientos
- Procedimientos especiales de racket/vector
- Ejemplos de uso de vectores

- Definición y ejemplos
- Predicado
- Igualdad
- Longitud
- Creación
- Acceso a un elemento
- Modificación de un elemento
- Conversión entre vector y lista
- Otros procedimientos
- Procedimientos especiales de racket/vector
- Ejemplos de uso de vectores

• **Definición**

*)*

*# (objeto <sup>1</sup> objeto <sup>2</sup> … objeto <sup>n</sup> )* donde *objeto <sup>i</sup>* es un dato permitido por Scheme o **Ejemplos** *#(1 2 3) #("Pedro" "Ana" "Miguel") #(#(1 0 0) #(0 1 0) #(0 0 1)) #( #("Juan Campos Luque" 12 #t) #("Ana Luna Prado" 14 #f)*

- o **Observación**
	- Algunos intérpretes utilizan la siguiente notación *#3(1 2 3) #2( #3("Juan Campos Luque" 12 #t) #3("Ana Luna Prado" 14 #f) ) #5(1 9) #(1 9 9 9 9)* en la que se indica la longitud del vector

- Definición y ejemplos
- Predicado
- Igualdad
- Longitud
- Creación
- Acceso a un elemento
- Modificación de un elemento
- Conversión entre vector y lista
- Otros procedimientos
- Procedimientos especiales de Racket/Vector
- Ejemplos de uso de vectores

• **Predicado**

*(vector? objeto)*

- o Será verdadero (*#t*) si y solamente si objeto es un vector.
- o En caso contrario, será falso (*#f*).

o **Ejemplos**

*(vector? #(1 2 3)) #t (vector? '(1 2 3)) #f*  $(*vector*$ ? #(#(1 2) #(3 4))  $\rightarrow$  #t

- Definición y ejemplos
- Predicado
- Igualdad
- Longitud
- Creación
- Acceso a un elemento
- Modificación de un elemento
- Conversión entre vector y lista
- Otros procedimientos
- Procedimientos especiales de racket/vector
- Ejemplos de uso de vectores

• **Igualdad**

#### *(equal? vector1 vector2)*

- o Será verdadero (*#t*) si y solamente si los dos vectores tienen la misma **longitud** y las mismas **componentes**
- o En caso contrario, será falso (*#f*).

o **Ejemplo**

*(equal? #(1 2 3) (vector 1 2 3)) #t*

- Definición y ejemplos
- Predicado
- Igualdad
- Longitud
- Creación
- Acceso a un elemento
- Modificación de un elemento
- Conversión entre vector y lista
- Otros procedimientos
- Procedimientos especiales de racket/vector
- Ejemplos de uso de vectores

• **Longitud de un vector** *(vector-length objeto)*

o Devuelve el **número** de componentes del vector

o **Ejemplos**  $(vector-length$   $\#(1\ 2\ 3))$   $\rightarrow$  3  $(*vector-length*$  # $(\#(1\ 2)\#(3\ 4))$   $\rightarrow$  2

- Definición y ejemplos
- Predicado
- Igualdad
- Longitud
- Creación
- Acceso a un elemento
- Modificación de un elemento
- Conversión entre vector y lista
- Otros procedimientos
- Procedimientos especiales de racket/vector
- Ejemplos de uso de vectores

- **Creación**
	- o *vector constante*
	- o *vector*
	- o *vector-immutable*
	- o *make-vector*

- **Creación**
	- o *vector constante*

*# (objeto <sup>1</sup> objeto <sup>2</sup> … objeto <sup>n</sup> )*

o **Ejemplos**

 *(define v #(1 2 3))*

 $v \rightarrow \#(1\ 2\ 3)$ 

- o **Observación**
	- o No se pueden modificar los valores de las componentes

- **Creación**
	- o *vector*

*(vector objeto <sup>1</sup> objeto <sup>2</sup> … objeto <sup>n</sup> ) # (objeto <sup>1</sup> objeto <sup>2</sup> … objeto <sup>n</sup> )* o **Ejemplos** *(vector 1 2 3) #(1 2 3) (vector "Pedro" "Ana" "Miguel") #("Pedro" "Ana" "Miguel") (vector (vector 1 2) (vector3 4))*  $\rightarrow$  #(#(1 2) #(3 4))

• **Creación**

o *vector-immutable*

*(vector-immutable objeto <sup>1</sup> objeto <sup>2</sup> … objeto <sup>n</sup> )* 

- $\rightarrow$  # (objeto  $\frac{1}{1}$  objeto  $\frac{1}{2}$  ... objeto  $\frac{1}{n}$ )
- o **Observación**
	- o No se pueden modificar los valores de las componentes
- o **Ejemplos**

*(vector-immutable 1 2 3) #(1 2 3)*

*(vector-immutable "lunes" "martes")* 

*#("lunes" "martes")*

- **Creación**
	- o *make-vector*

*(make-vector tamaño [objeto]) # (objeto objeto … objeto )*

- *tamaño*: número natural
- *objeto*:
	- $\checkmark$  valor asignado a las componentes (opcional)
	- v valor por defecto: 0

• **Creación**

o *make-vector*

o **Ejemplos**

 $(make-vector O) \rightarrow #()$ 

*(make-vector 3) #(0 0 0)*

*(make-vector 3 7) #(7 7 7)*

*(make-vector 2 #3(1)) #(#(1 1 1) #(1 1 1))*

- Definición y ejemplos
- Predicado
- Igualdad
- Longitud
- Creación
- Acceso a un elemento
- Modificación de un elemento
- Conversión entre vector y lista
- Otros procedimientos
- Procedimientos especiales de racket/vector
- Ejemplos de uso de vectores

- **Acceso a un elemento de un vector**
	- o **vector-ref**

*(vector-ref v posición)*

- v: vector
- posición: número entero no negativo
- o **Ejemplos**
	- *(define v #(0 1 2 3 4))*
	- $(*vector-ref*  $\vee$  0)  $\rightarrow$  0$
	- *(vector-ref*  $\vee$  2)  $\rightarrow$  2
	- *(vector-ref v (- (vector-length v) 1)) 4*

• **Acceso a un elemento de un vector** o **Ejemplos**

*(define v #(#(1 2 3) #(4 5 6) #(7 8 9))*

 $(vector-ref$   $(vector-ref$   $\vee$  0) 2)  $\rightarrow$  3  $(*vector-ref* (*vector-ref*  $\vee$  2) 1)  $\rightarrow$  8$ 

- Definición y ejemplos
- Predicado
- Igualdad
- Longitud
- Creación
- Acceso a un elemento
- Modificación de un elemento
- Conversión entre vector y lista
- Otros procedimientos
- Procedimientos especiales de racket/vector
- Ejemplos de uso de vectores

- **Modificación de un elemento**
	- o vector-set!
	- o vector-fill!

- **Modificación de un elemento**
	- o *vector-set!*

*(vector-set! v posición valor)*

- **v**: vector que se puede modificar
- **Posición:** número entero no negativo
- *valor*: dato que se va a asignar a la componente del vector "*v*" indicada por "*posición"*.
- o **Observación**
	- No devuelve ningún resultado

- **Modificación de un elemento**
	- o *vector-set!*
	- o **Ejemplos**

*(define v1 (vector 0 1 2 3 4)) v1 #(0 1 2 3 4) (vector-set! v1 1 9) v1*   $\rightarrow$  #(0 9 2 3 4))

- **Modificación de un elemento**
	- o *vector-set!*
	- o **Ejemplos**

*(define v1 #(0 1 2 3 4))*

*(vector-set! v1 1 9)*

 $v1 \rightarrow E$ *rror* 

*(define v2 (vector-immutable 1 2 3) (vector-set! v2 1 9) Error (vector-set! #(1 2 3) 0 9) Error*

- **Modificación de un elemento**
	- o *vector-set!*
	- o **Ejemplos**

*)*

*(define v #(#(1 2 3) #(4 5 6) #(7 8 9)) (vector-set! (vector-ref v 0) 2 0) Error*

*(define v (vector (vector 1 2 3) (vector 4 5 6) (vector 7 8 9) )*

*(vector-set! (vector-ref v 0) 2 0) v → #(#(1 2 0) #(4 5 6) #(7 8 9))* 

• **Modificación de un elemento**

o *vector-fill!*

*(vector-fill! v valor)*

- *v*: vector **existente** que se puede modificar
- **valor:** dato que se va a asignar a todas las componentes del vector "*v*"

- o **Observación**
	- No devuelve ningún resultado

• **Modificación de un elemento**

o *vector-fill!*

o **Ejemplos**

*(define v (make-vector 3))*

*v* → #(0 0 0)

*(vector-fill! v 9)*

*v* → #(9 9 9)

- Definición y ejemplos
- Predicado
- Igualdad
- Longitud
- Creación
- Acceso a un elemento
- Modificación de un elemento
- Conversión entre vector y lista
- Otros procedimientos
- Procedimientos especiales de racket/vector
- Ejemplos de uso de vectores

- **Conversión entre vector y lista**
	- o **vector->list**
	- o **list->vector**

• **Conversión entre vector y lista**

o **vector->list**

*(vector->list v)*

- *v*: vector
- **Devuelve una lista con los elementos del vector**

#### o **Ejemplos**

*(vector->list #(1 2 3)) (1 2 3) (vector->list #(#(1 2) #(3 4))) (#(1 2) #(3 4)))*
- **Conversión entre vector y lista**
	- o **list->vector**

*(list->vector lista)*

- **Devuelve un vector con los elementos de la** *lista*
- o **Ejemplos**

*(list->vector '(1 2 3)) #(1 2 3) (list->vector '((1 2) (3 4))) #((1 2) (3 4)))*

- Definición y ejemplos
- Predicado
- Igualdad
- Longitud
- Creación
- Acceso a un elemento
- Modificación de un elemento
- Conversión entre vector y lista
- Otros procedimientos
- Procedimientos especiales de racket/vector
- Ejemplos de uso de vectores

- **Otros procedimientos**
	- o build-vector
	- o vector->values

- **Otros procedimientos**
	- o *build-vector*

*(build-vector n procedimiento)*

- **Devuelve un vector con los resultados del** aplicar el **procedimiento** a los números naturales desde 0 hasta n-1.
- o **Ejemplos**

*(build-vector 5 +) #(0 1 2 3 4) (build-vector 5 sqrt) #(0 1 1.42… 1.73… 2) (build-vector 5 (lambda (x) (\* x x))) #(0 1 4 9 16)*

- **Otros procedimientos**
	- o *vector->values*

#### *(vector->values v [inicial final])*

- Devuelve los elementos del vector *v* que ocupan las posiciones situadas entre inicial (inclusive) y final (exclusive):
- *v*: vector
- *inicial* y *final*: números enteros no negativos
- o **Ejemplo**

*3*

 *4*

*(vector->values #(0 1 2 3 4 5 6 7) 3 5)* 

- **Otros procedimientos**
	- o *vector->values*

*)*

*7*

o **Ejemplo** *(define v #(0 1 2 3 4 5 6 7))*

*(call-with-values (lambda () (vector->values v 3 5)) +*

- **Otros procedimientos (digresión)**
	- o *(call-with-values generador receptor)*
		- **generador:** procedimiento, función u operador de Scheme que **devuelva valores o resultados**
		- *receptor:* procedimiento, función u operador de Scheme
		- **Descripción**

 Invoca a *generador*, que genera unos valores que son usados como argumentos de *receptor*

- **Otros procedimientos (digresión)**
	- o *(call-with-values generador receptor)*
		- **Ejemplos**

 $(call-with-values * + ) \rightarrow 1$ 

*(call-with-values (lambda () (values 2 3 4)) \*)*   $\rightarrow$  24

*(call-with-values (lambda () (values 2 3 4)) vector)*

*#(2 3 4)*

- Definición y ejemplos
- Predicado
- Igualdad
- Longitud
- Creación
- Acceso a un elemento
- Modificación de un elemento
- Conversión entre vector y lista
- Otros procedimientos
- Procedimientos especiales de racket/vector
- Ejemplos de uso de vectores

• **Procedimientos especiales de Racket/Vector**

*(require racket/vector)*

- o *vector-copy*
- o *vector-map*
- o *vector-append*
- o *vector-filter, vector-filter-not*
- o *vector-count*
- o *vector-argmin, vector-argmax*
- o *vector-member, vector-memv, vector-memq*

- **Procedimientos especiales de Racket/Vector**
	- o **Otros**
		- *vector-set\*!*

*(require racket/vector)*

- *vector-take, vector-take-right*
- *vector-drop, vector-drop-right*
- *vector-split-at, vector-split-at-right*
- o Más información
	- o <http://docs.racket-lang.org/reference/vectors.html>

• **Procedimientos especiales de Racket/Vector**

o *vector-copy*

*(vector-copy v [inicial [final]] )*

- Crea un nuevo vector
	- $\checkmark$  de longitud inicial final
	- √ con los elementos del vector "v" que ocupan las posiciones comprendidas entre inicial (inclusive) y final (exclusive)

• **Procedimientos especiales de Racket/Vector**

o *vector-copy*

o **Ejemplos**

*(vector-copy #(1 2 3 4)) #(1 2 3 4) (vector-copy #(1 2 3 4) 1) #( 2 3 4) (vector-copy #(1 2 3 4) 2 3) #(3)*

- **Procedimientos especiales de Racket/Vector**
	- o *vector-map*

*(vector-map procedimiento v<sup>1</sup> [v<sup>2</sup> … v<sup>n</sup> ] )*

- **Aplica** el procedimiento a los elementos de los vectores desde el primero hasta el último.
- **Devuelve otro vector con los resultados del** procedimiento
- **Restricciones** 
	- $\checkmark$  Debe haber tantos vectores como argumentos requiera el procedimiento
	- $\checkmark$  Todos los vectores deben tener el mismo número de elementos

• **Procedimientos especiales de Racket/Vector**

o *vector-map*

o **Ejemplos**

*(define v1 #(1 2 3))*

*(define v2 #(5 6 7)*

*(vector-map sqrt v1) #(1 1.41… 1.73…)*

*(vector-map + v1 v2 v1) #(7 10 13)*

*(vector-map (lambda (x) (\* x x)) v1) #(1 4 9)*

*(vector-map (lambda (x y) (\* x y)) v1 v2)*

*(5 12 21)*

• **Procedimientos especiales de Racket/Vector**

o *vector-append*

 $(*vector*-append *v*<sub>1</sub> [*v*<sub>2</sub> ... *v*<sub>n</sub> ]$ 

- Crea un nuevo vector con la **concatenación** de los elementos de los vectores
- o **Ejemplo**

*(define v1 #(1 2 3))*

*(define v2 #(5 6 7)*

*(vector-append v1 v2) #(1 2 3 5 6 7)*

• **Procedimientos especiales de Racket/Vector**

o *vector-filter*

*(vector-filter predicado v)*

- Crea un **nuevo vector** con los elementos del vector que hacen **verdadero** el predicado
- o **Ejemplo**

*(define v #(1 2 3))*

*(vector-filter odd? v) #(1 3)*

• **Procedimientos especiales de Racket/Vector**

o *vector-filter-not*

*(vector-filter-not predicado v)*

- Crea un **nuevo vector** con los elementos del vector que **no** hacen verdadero el predicado
- o **Ejemplo**

*(define v #(1 2 3))*

*(vector-filter-not odd? v) #(2)*

• **Procedimientos especiales de Racket/Vector**

o *vector-count*

*(vector-count predicado v<sup>1</sup> [v<sup>2</sup> … v<sup>n</sup> ] )*

- Devuelve el **número de elementos** de los vectores (tomados en paralelo) que no hacen falso el predicado
- o **Ejemplo**

*(define v1 #(1 2 3)) (define v2 #(5 6 7))*  $(*vector*-count odd? v1) \rightarrow 2$  $((vector$  *count* =  $v1$   $v2)$   $\rightarrow$  0

• **Procedimientos especiales de Racket/Vector**

o *vector-argmin*

*(vector-argmin procedimiento v)*

- Devuelve el **primer** elemento del vector "v" que **minimiza** el procedimiento.
- o **Ejemplo**

*(vector-argmin vector-length*

*#(#("Juan") #("Ana" "Pablo") #("Luis")))*

 *#("Juan")*

- **Procedimientos especiales de Racket/Vector**
	- o *vector-argmax*

*(vector-argmax procedimiento v)*

- Devuelve el **primer** elemento del vector "v" que **maximiza** el procedimiento.
- o **Ejemplo**

*(vector-argmax vector-length*

*#(#("Juan") #("Ana" "Pablo") #("Luis")))*

 *#("Ana" "Pablo")*

- **Procedimientos especiales de Racket/Vector**
	- o *vector-member*

*(vector-member valor v)*

- Devuelve el **índice** del **primer** elemento del vector "v" que es igual que el *valor* indicado usando el predicado *equal*?
- En caso contrario, devuelve falso (*#f*)
- o **Ejemplo**

*(define v #(1 0 3 2))*

*(vector-member* 2)  $\rightarrow$  3

*(vector-member* 9)  $\rightarrow$  #f

- **Procedimientos especiales de Racket/Vector**
	- o *vector-memv, vector-memq*
		- Tienen un funcionamiento similar a *vectormember*
		- Utilizan el predicado *eqv?* y *eq?,*  respectivamente

- Definición y ejemplos
- Predicado
- Igualdad
- Longitud
- Creación
- Acceso a un elemento
- Modificación de un elemento
- Conversión entre vector y lista
- Otros procedimientos
- Procedimientos especiales de racket/vector
- Ejemplos de uso de vectores

• **Ejemplos de uso de vectores**

```
o Máximo de un vector: versión iterativa
(define (maximo-vector v)
  (do
 (
     (n (- (vector-length v) 1))
                               (i 1 (+ i 1))
     (maximo (vector-ref v 0) (if (< maximo (vector-ref v i)) 
                                  (vector-ref v i)
                                  maximo)
 )
 )
    ;; Condición de salida
   ((> i n) maximo)
   ;; No hay cuerpo del bucle
 )
 )
;; Ejemplo de llamada a la función
(maximo-vector #(1 2 3 4 3 2 1))  4
```
• **Ejemplos de uso de vectores**

o *Máximo de un vector: usando vector-argmax*

*(require racket/vector)*

*(vector-argmax (lambda (x) x) #(1 2 3 4 3 2 1)) 4*

• **Ejemplos de uso de vectores**

```
(define (ver-vector v)
  (do
 (
                                  (+ i 1) (longitud (vector-length v))
 )
   ;; Condición de salida
   ((>= i longitud) (newline))
   ;; Cuerpo del bucle
   (display " ")
   (display (vector-ref v i))
   (display " ")
 )
 )
```
• **Ejemplos de uso de vectores**

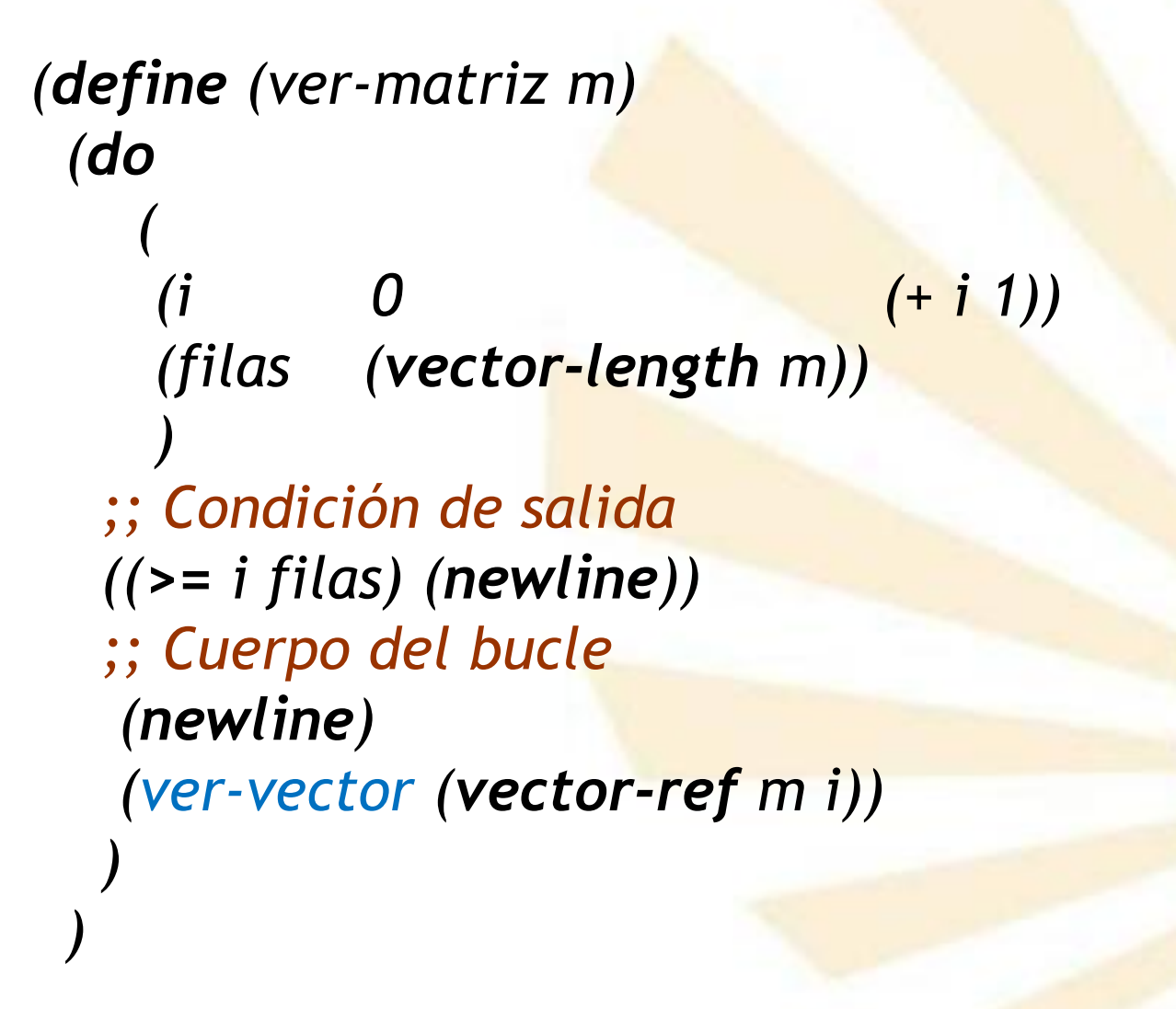

- **Ejemplos de uso de vectores**
	- o Véase el fichero *producto-matrices.rkt*

**Índice**

- 1. Vectores
- 2. Pares
- 3. Listas
- 4. Funciones con parámetros obligatorios u opcionales

- Definición
- Creación
- Predicado
- Acceso
- Modificación

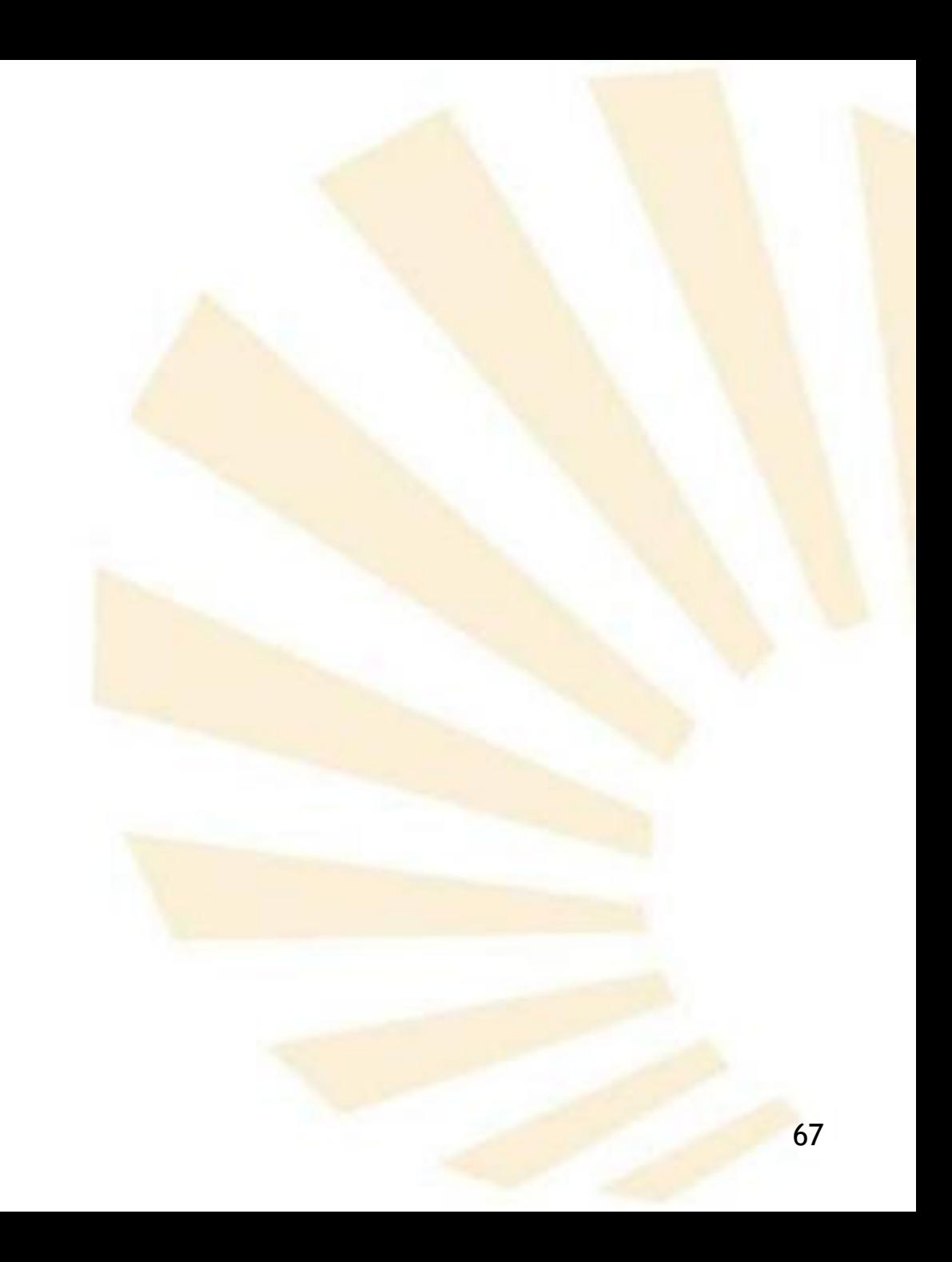

- Definición
- Creación
- Predicado
- Acceso
- Modificación

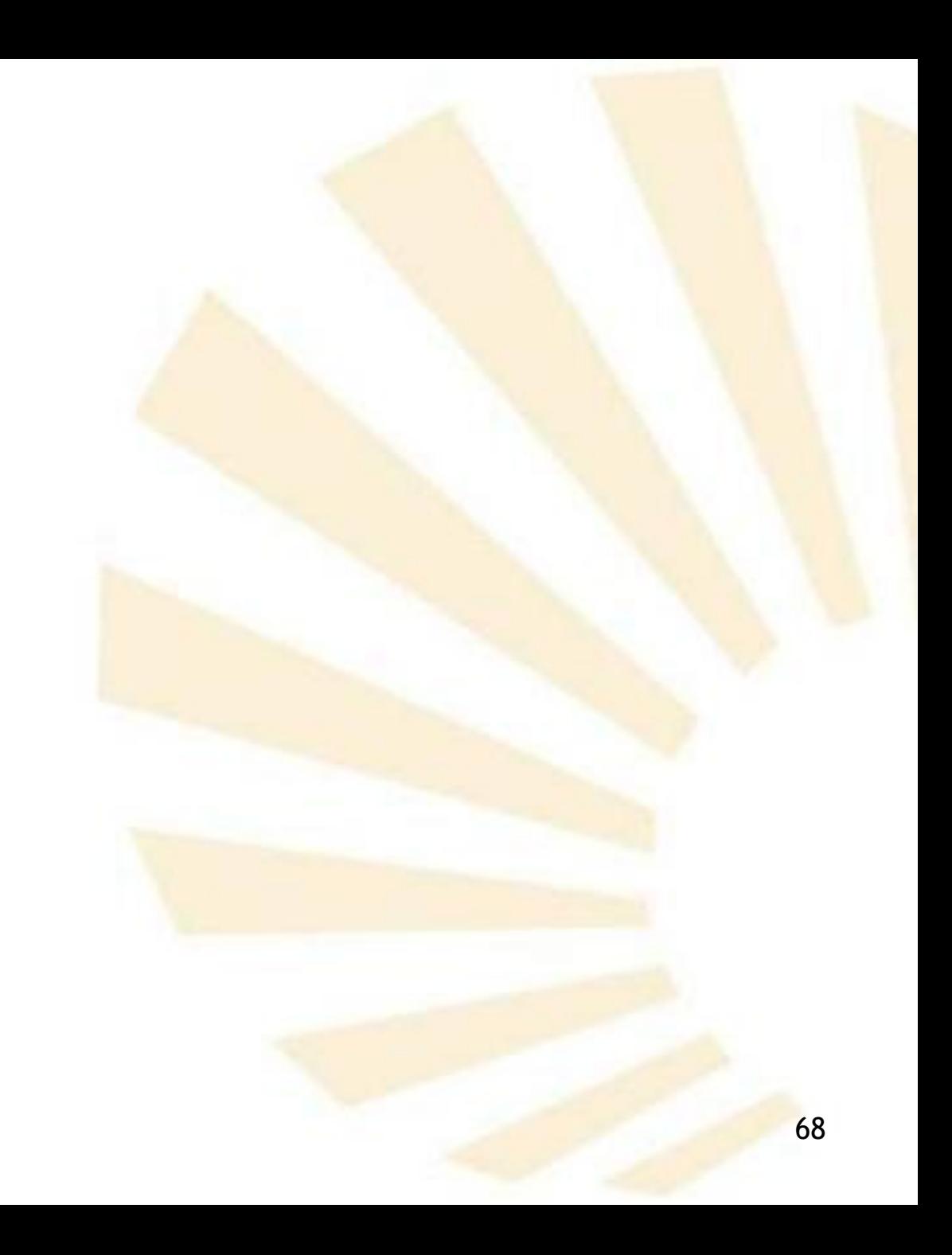

- **Definición**
	- o **Par punteado o** *dotted pair*
		- Registro compuesto por dos atributos denominados *car* y *cdr*

*(car . cdr)*

- **Reseña histórica**
	- Los nombres *car* y *cdr* provienen de su implementación en un computador IBM 704:
	- *car: content of the address portion of a register.*
	- *cdr: content of the decrement portion of a register.*

- **Definición**
	- o **Par punteado o** *dotted pair*
		- Registro compuesto por dos atributos denominados *car* y *cdr*

*(car . cdr)*

o **Representación gráfica**

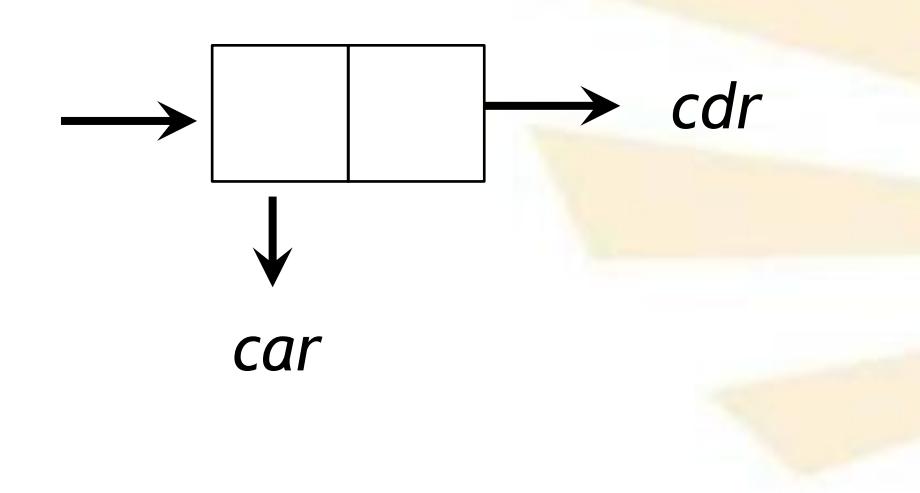

- **Definición**
	- o **Ejemplos**

*( 1 . 2)*

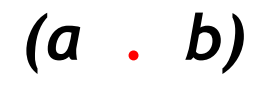

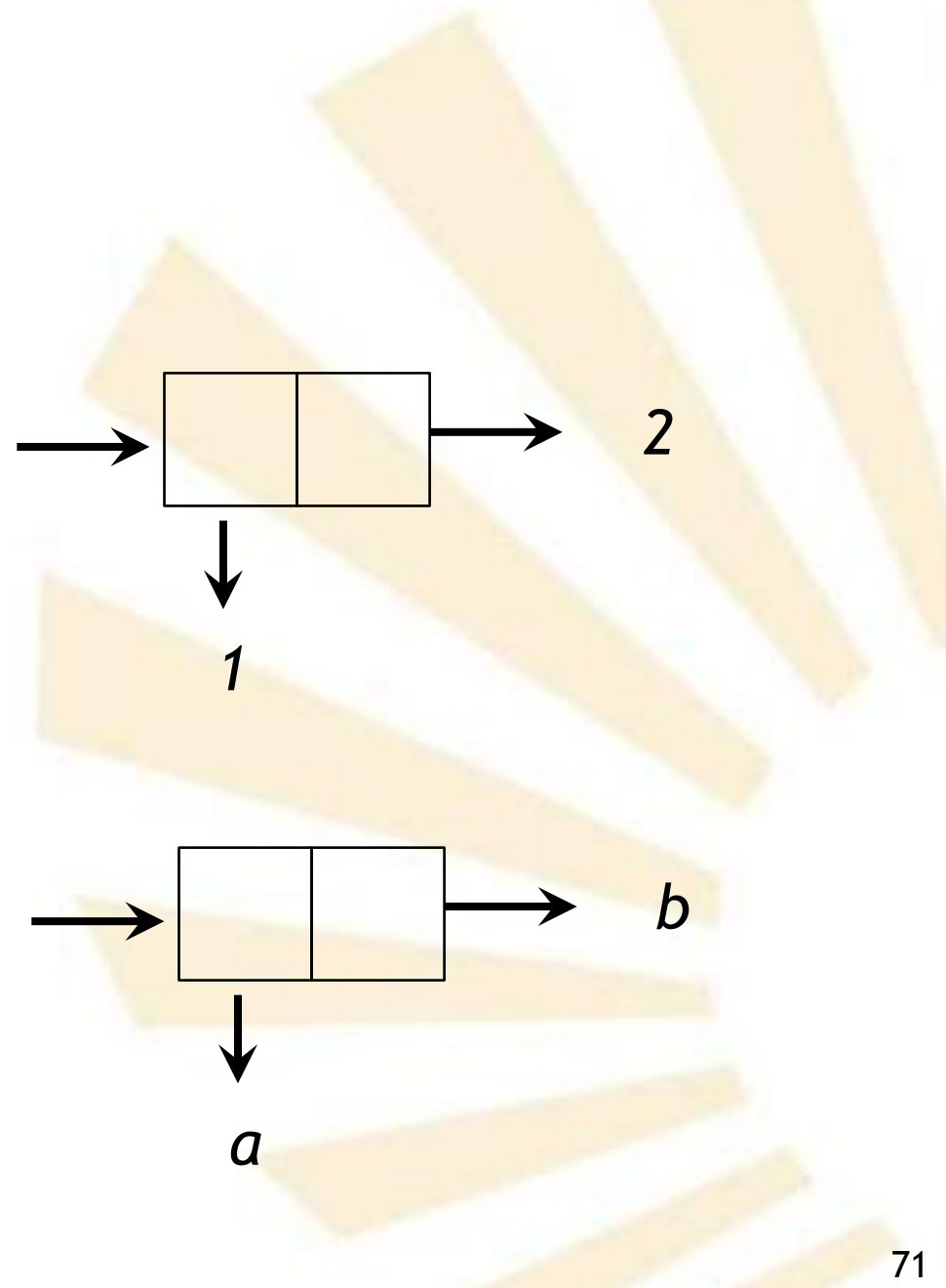

- Definición
- Creación
- Predicado
- Acceso
- Modificación

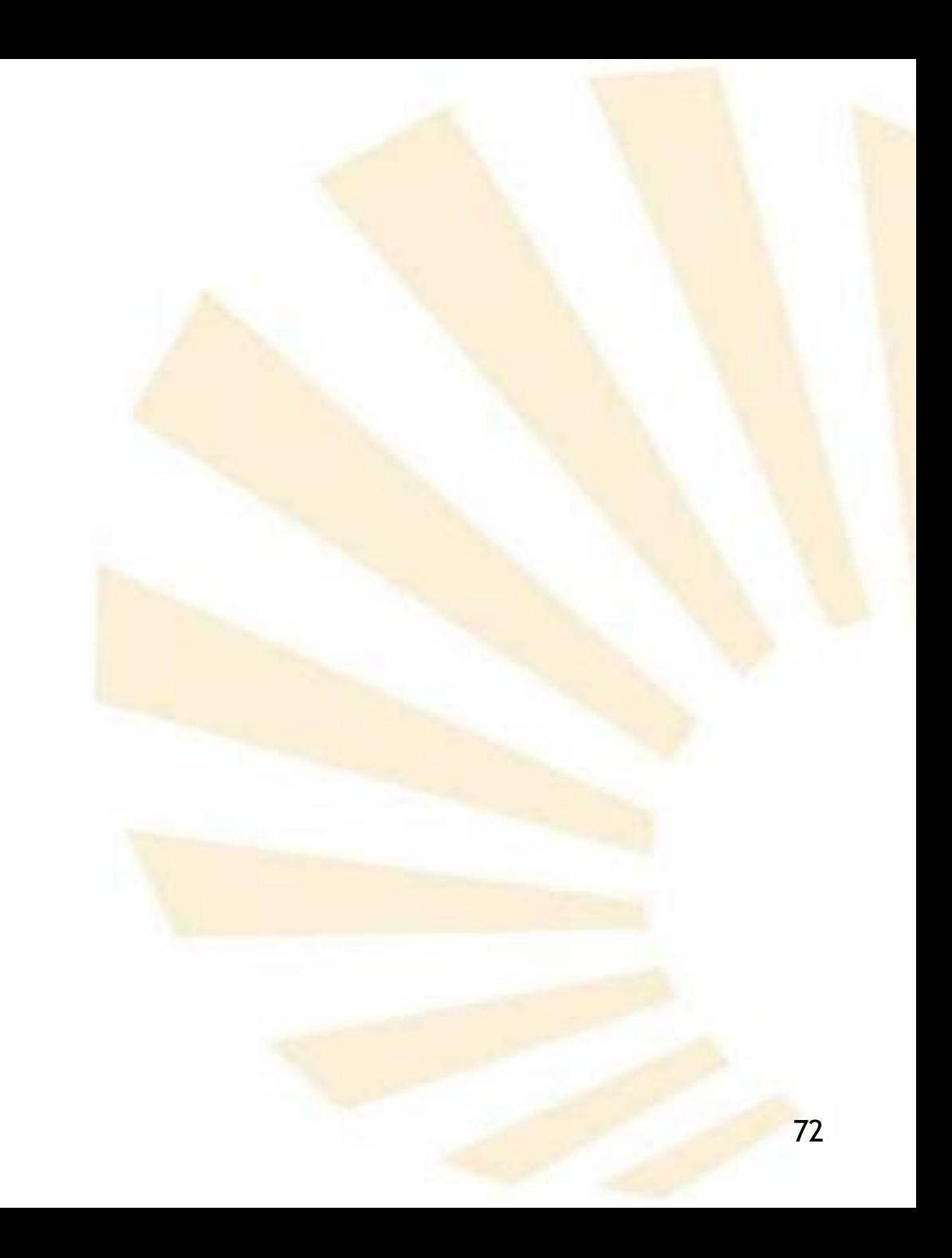
- **2. Pares**
	- **Creación**

*(cons objeto<sup>1</sup> objeto<sup>2</sup> )*

 $\rightarrow$  (objeto<sub>1</sub>). objeto<sub>2</sub>)

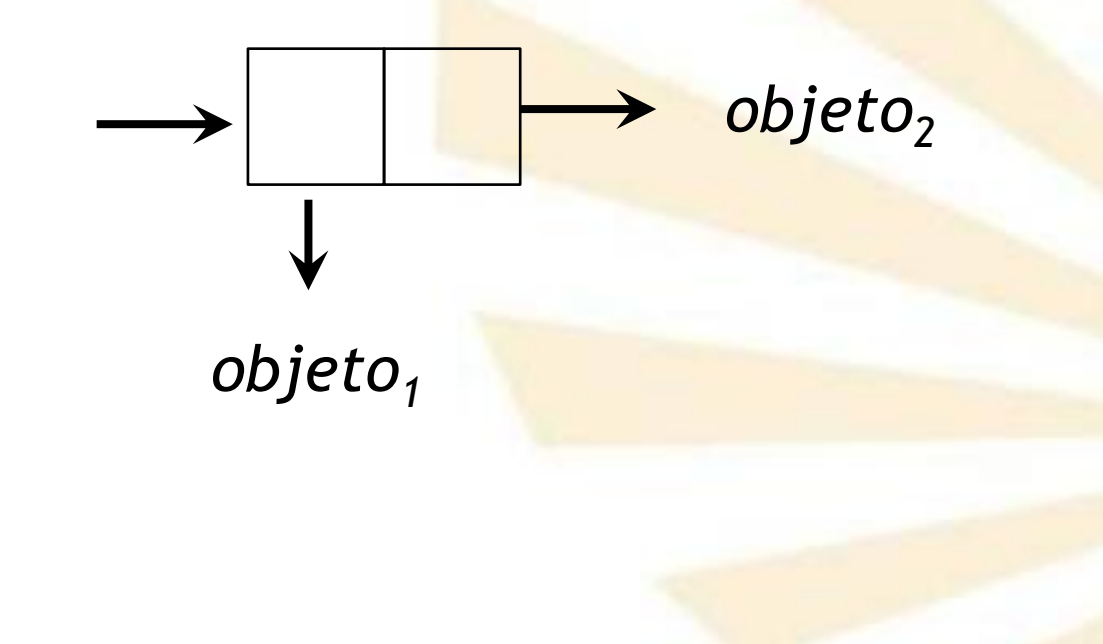

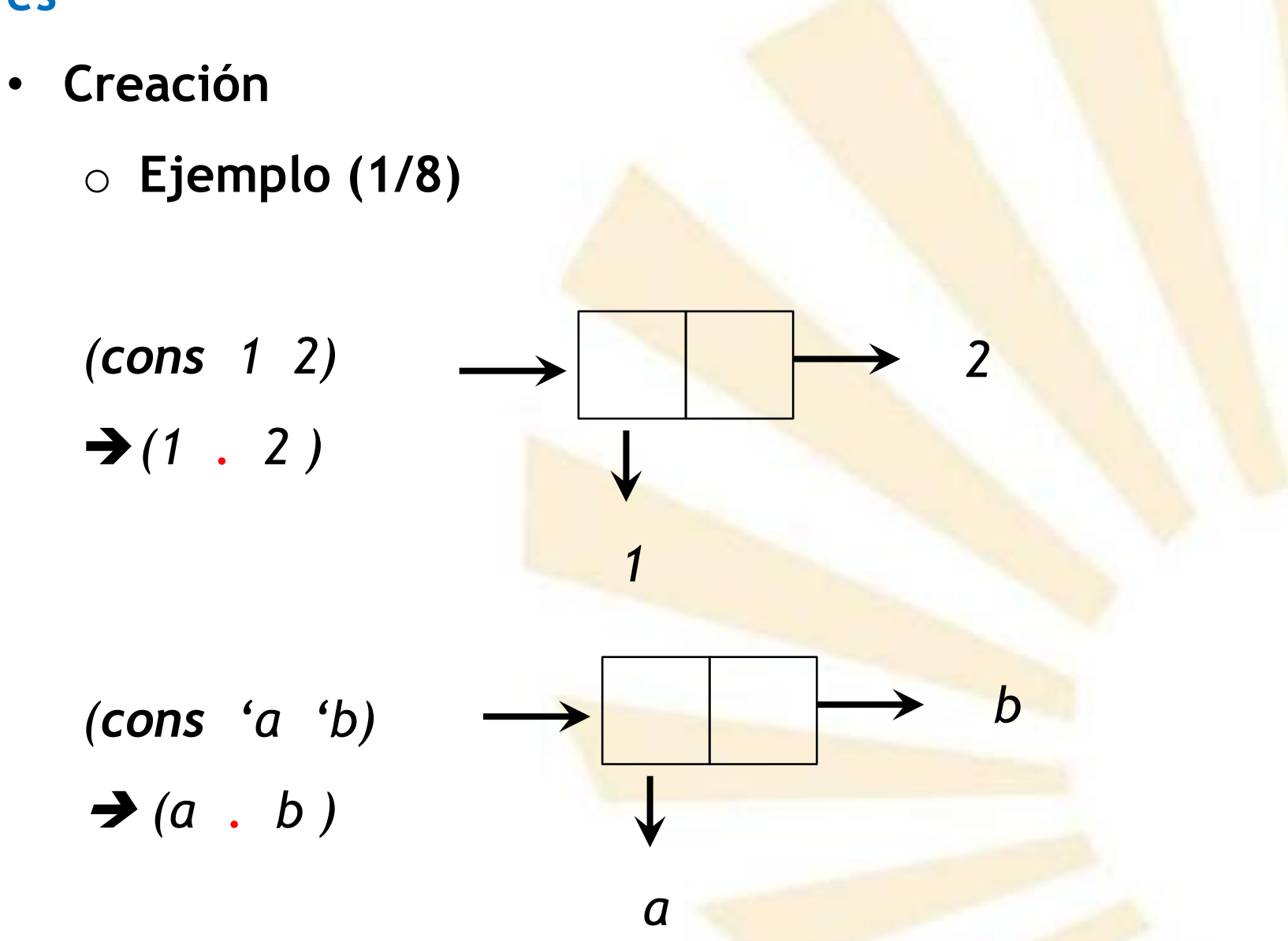

- **2. Pares**
	- **Creación** o **Ejemplo (2/8)**

*(cons 3 (\* 4 5))*  $\rightarrow$  (3 . 20)

*(cons "a" "b")*  $\rightarrow$  ("a" . "b")

$$
3
$$

*20*

- **Creación**
	- o **Ejemplo (3/8)**

*(cons 'a (cons 'b 'c))*  $\rightarrow$   $(a b . c)$ 

Equivalente a: *(a . (b . c ))* 

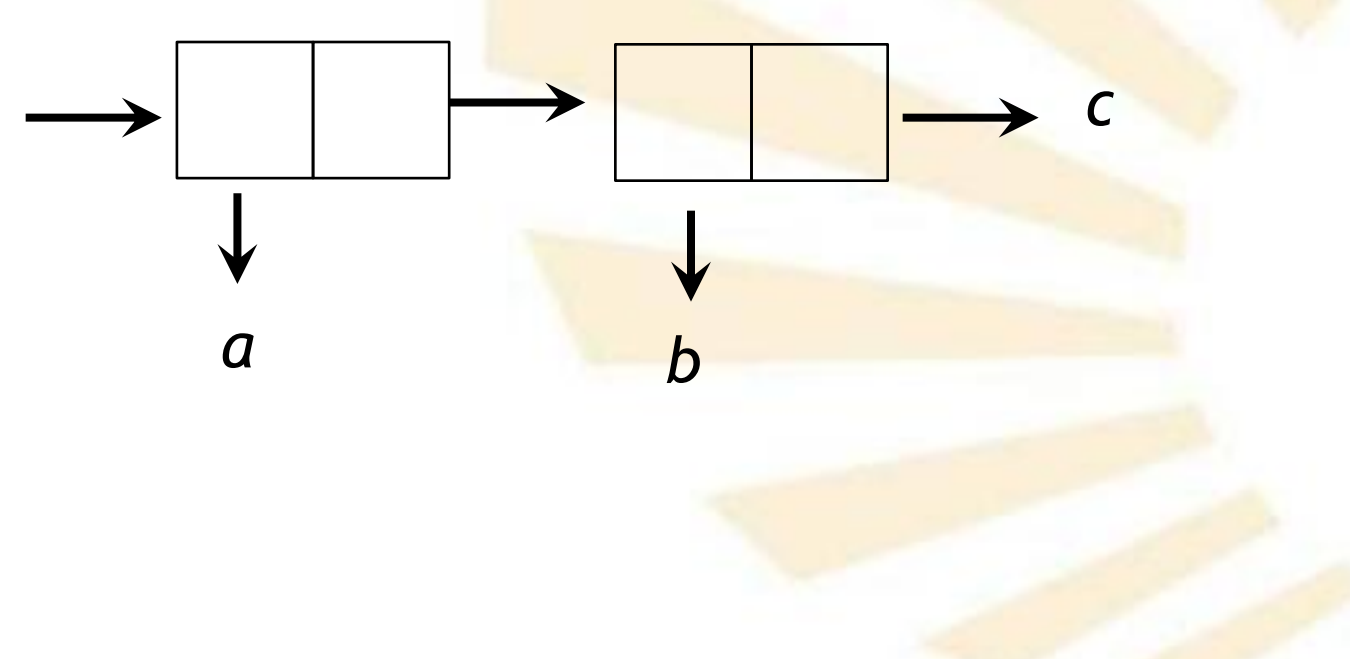

- **Creación**
	- **Ejemplo (4/8)**

*(cons (cons 'a 'b) 'c)*  $\rightarrow$  ((a  $\cdot$  b)  $\cdot$  c)

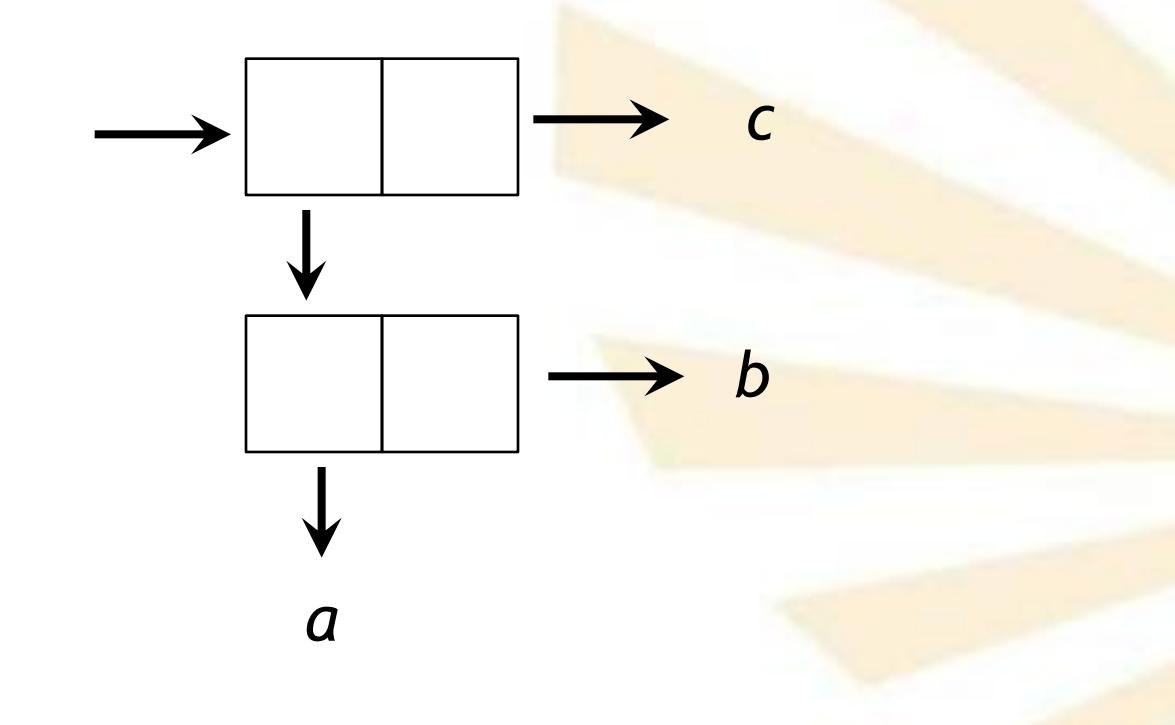

- **Creación**
	- **Ejemplo (5/8)**

*(cons (cons 'a 'b) (cons 'c 'd))*  $\rightarrow$  ((a  $\cdot$  b) c  $\cdot$  d)

Equivalente a: *((a . b) . (c . d))*

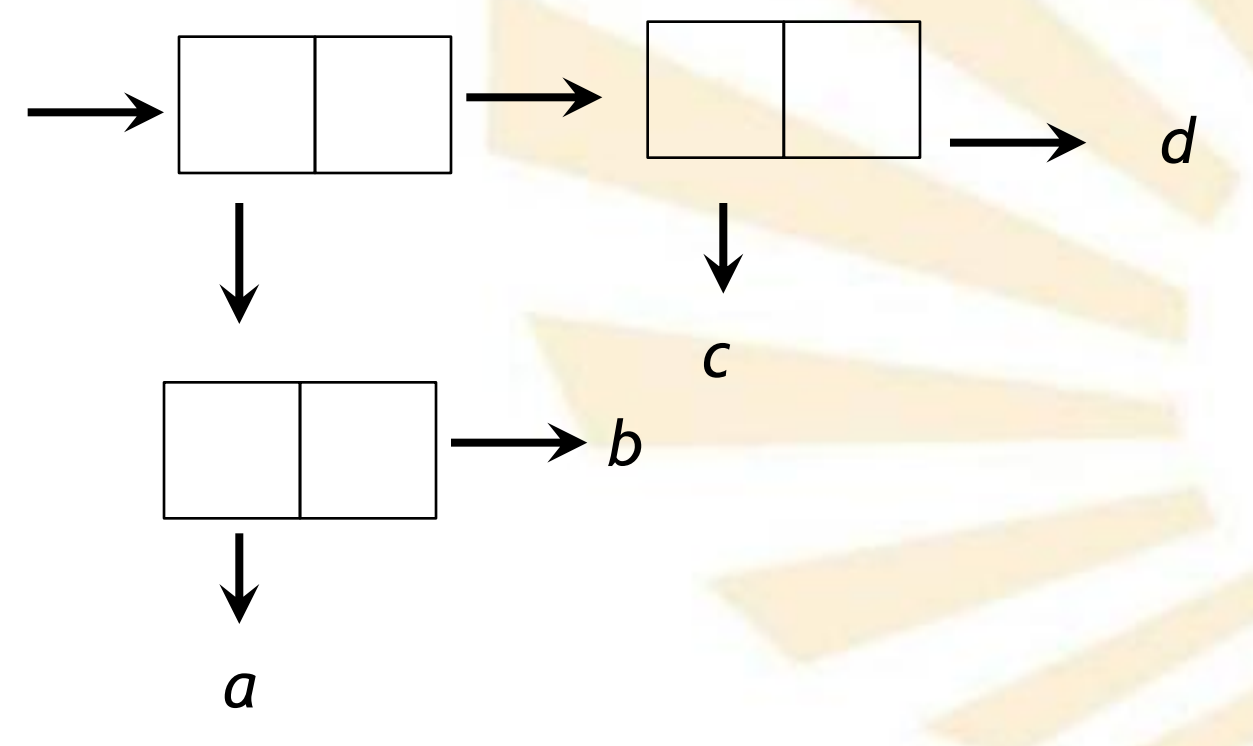

- **2. Pares**
	- **Creación**

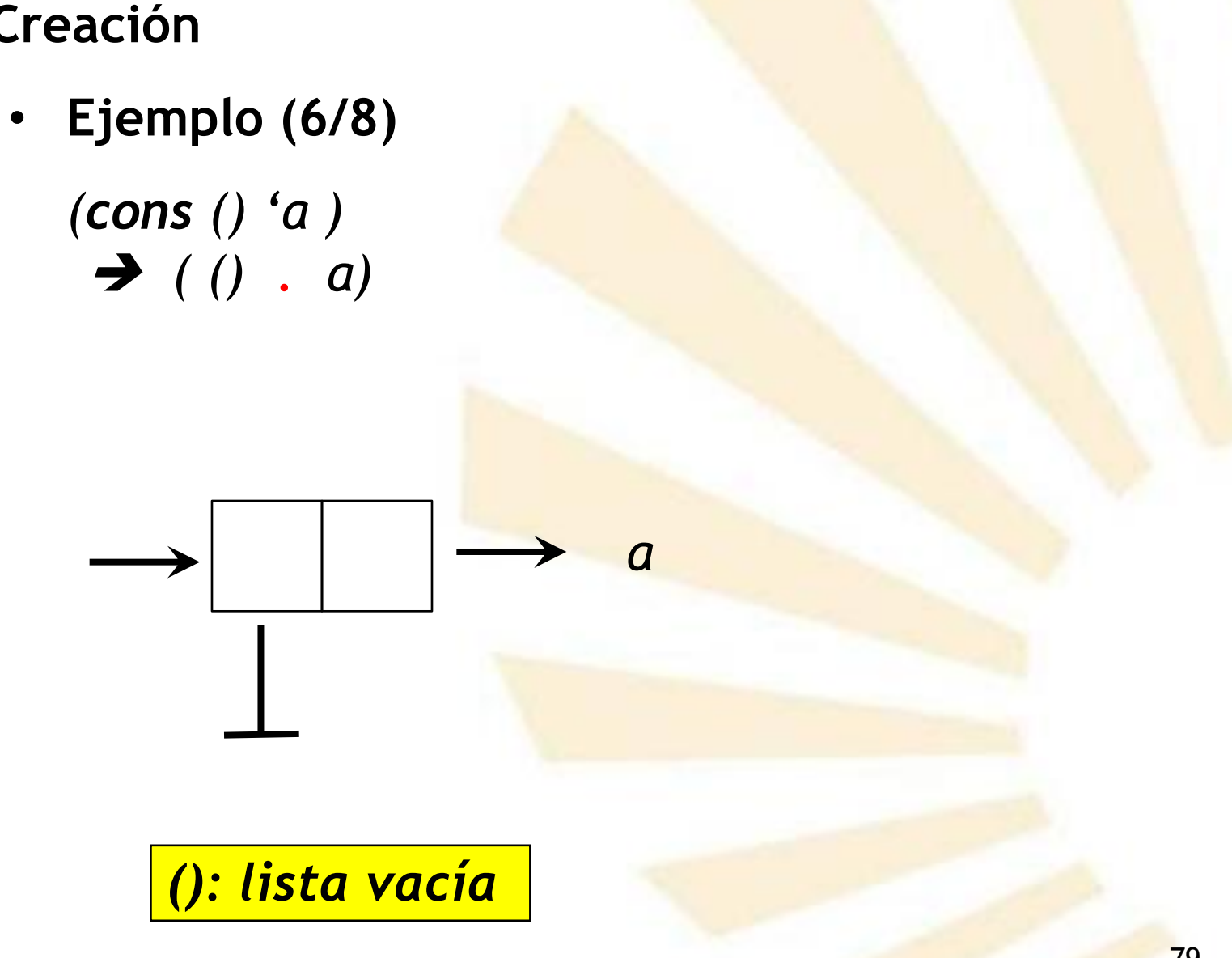

• **Creación**

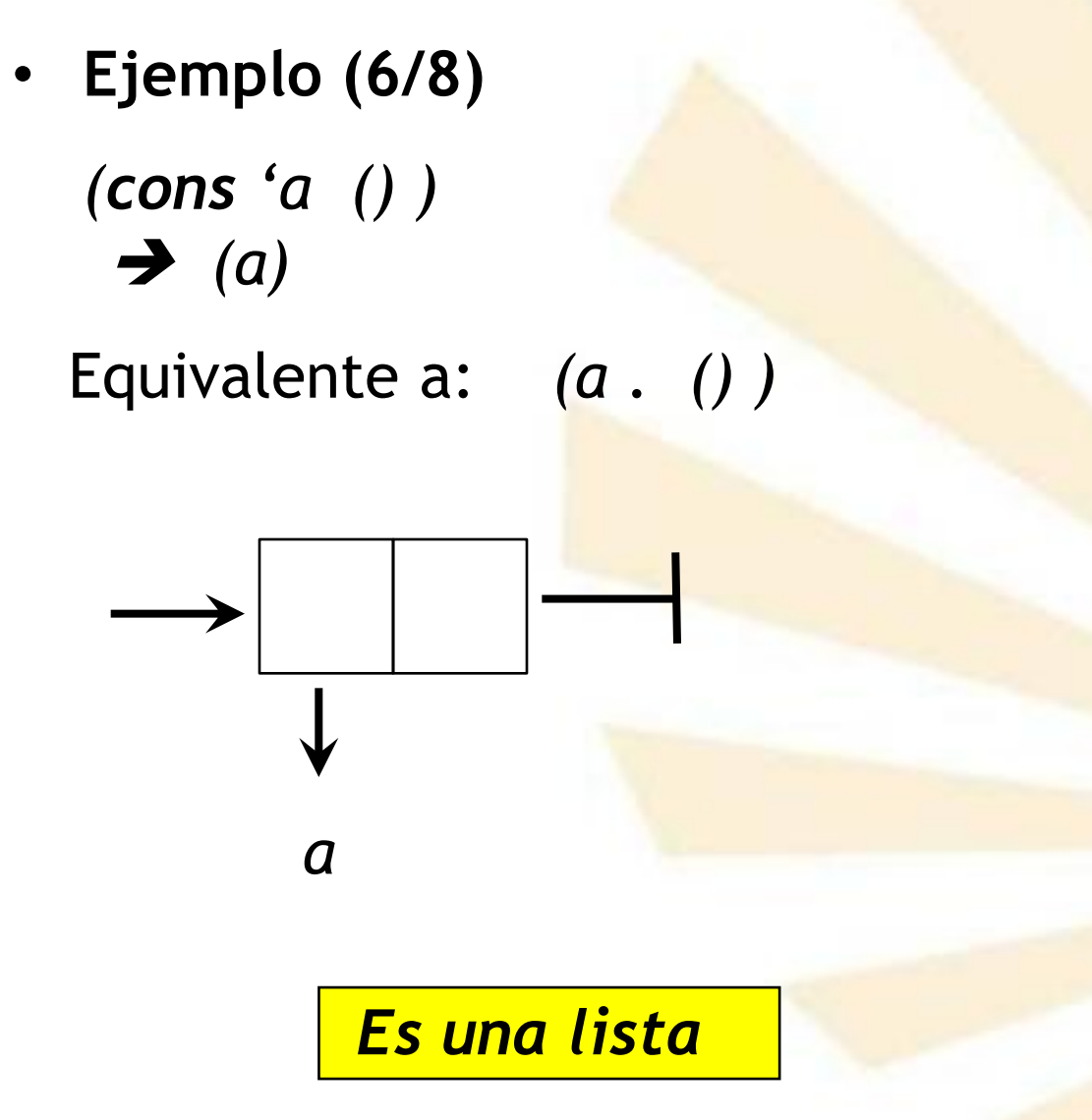

- **Creación**
	- **Ejemplo (7/8)**

*(cons 'a (cons 'b ()) ) (a b)*

Equivalente a: *(a . (b . ()) )* 

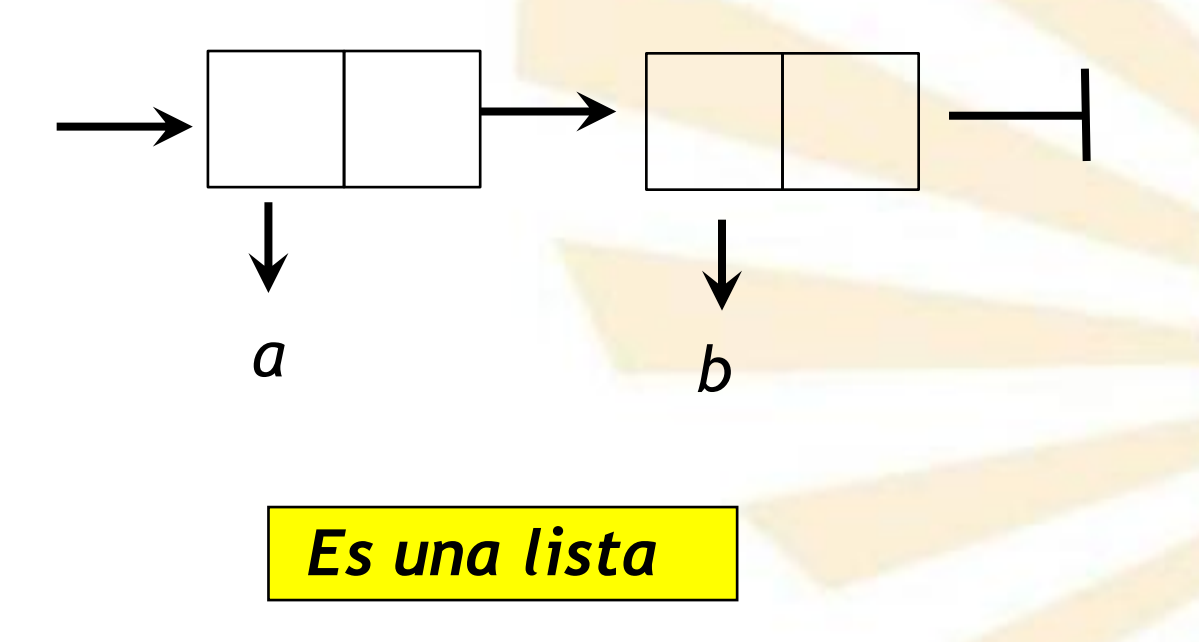

- **Creación**
	- **Ejemplo (8/8)**

*(cons 'a (cons 'b (cons 'c () ))) (a b c)*

Equivalente a: *(a . (b . (c . ()) ) )* 

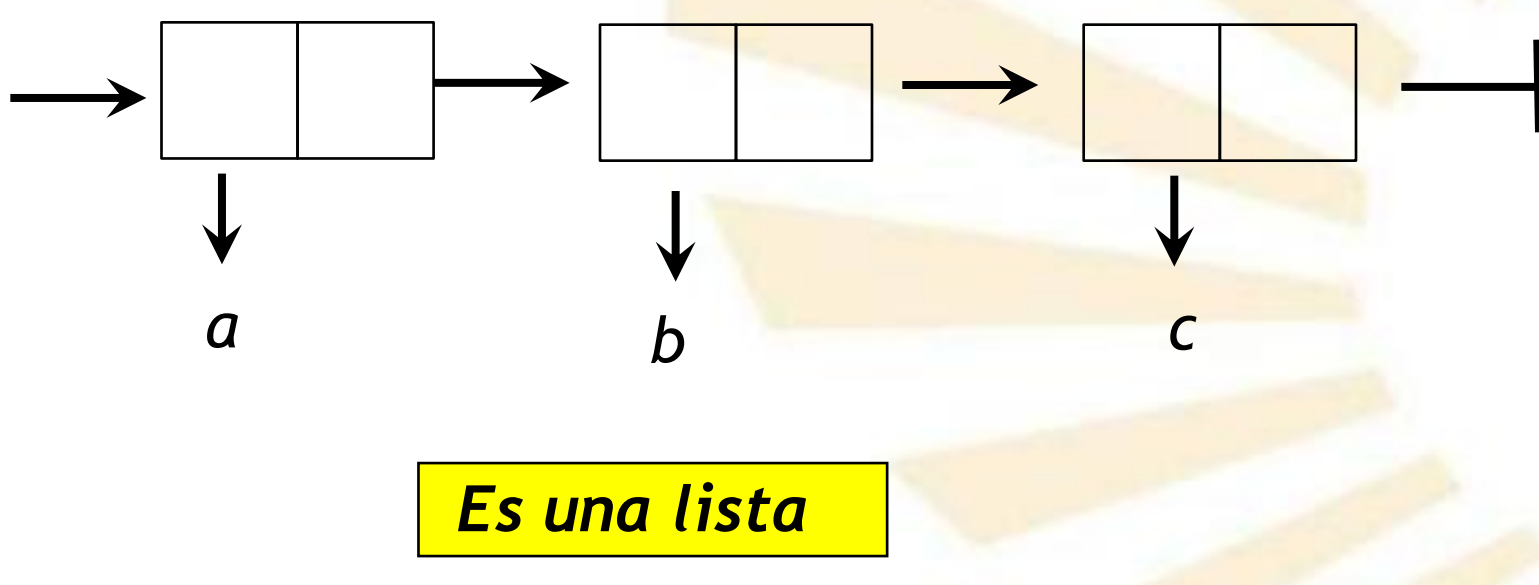

- Definición
- Creación
- Predicado
- Acceso
- Modificación

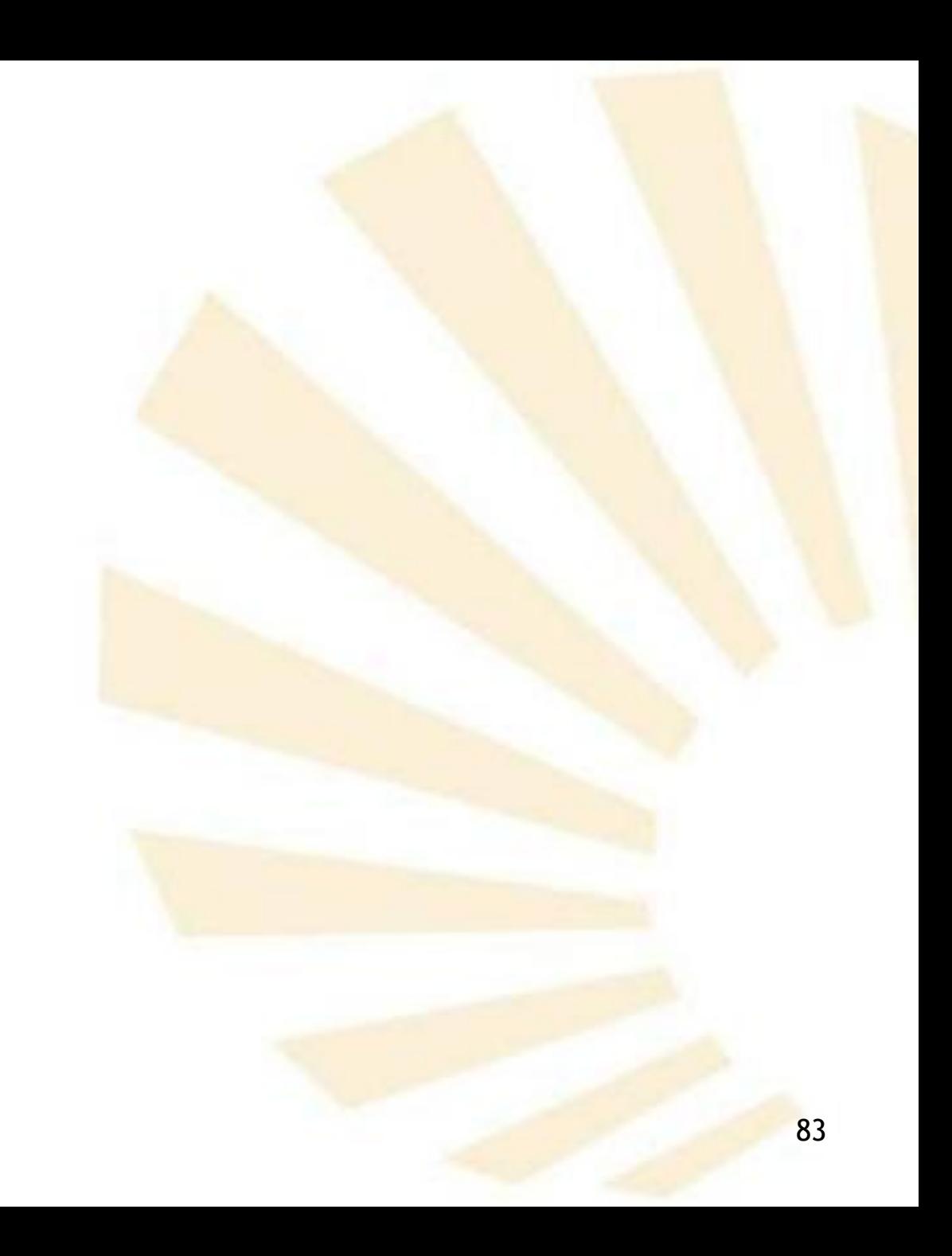

- **Predicado**
	- o *pair?*

## *(pair? objeto)*

- Devuelve verdadero (*#t*) si el objeto es un par
- En caso contrario; devuelve falso (*#f*)
- o **Ejemplos**

*(pair? ()) #f (pair? '(a . b)) #t (pair? (cons 'a 'b)) #t*

- Definición
- Creación
- Predicado
- Acceso
- Modificación

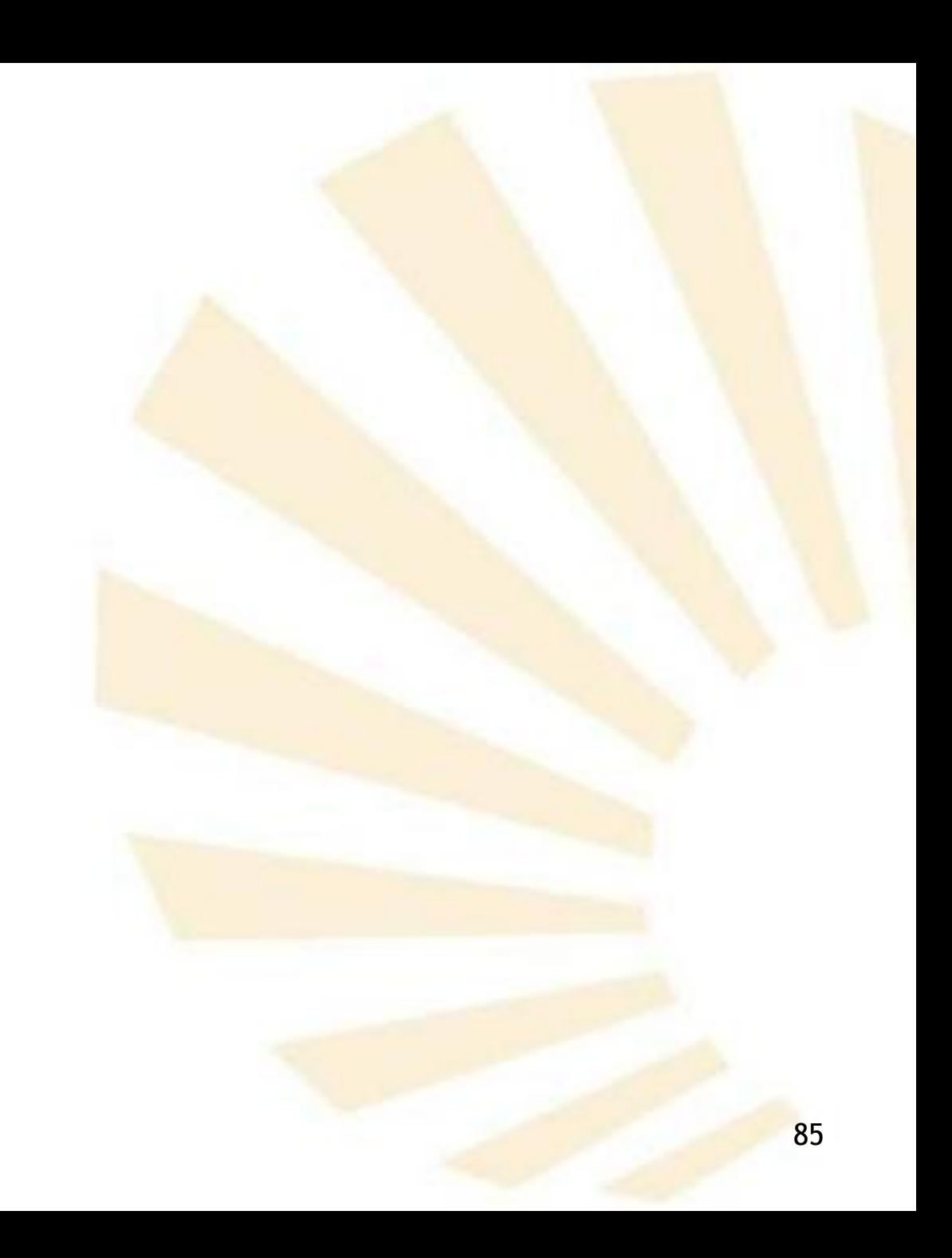

• **Acceso**

o *car*

o *cdr*

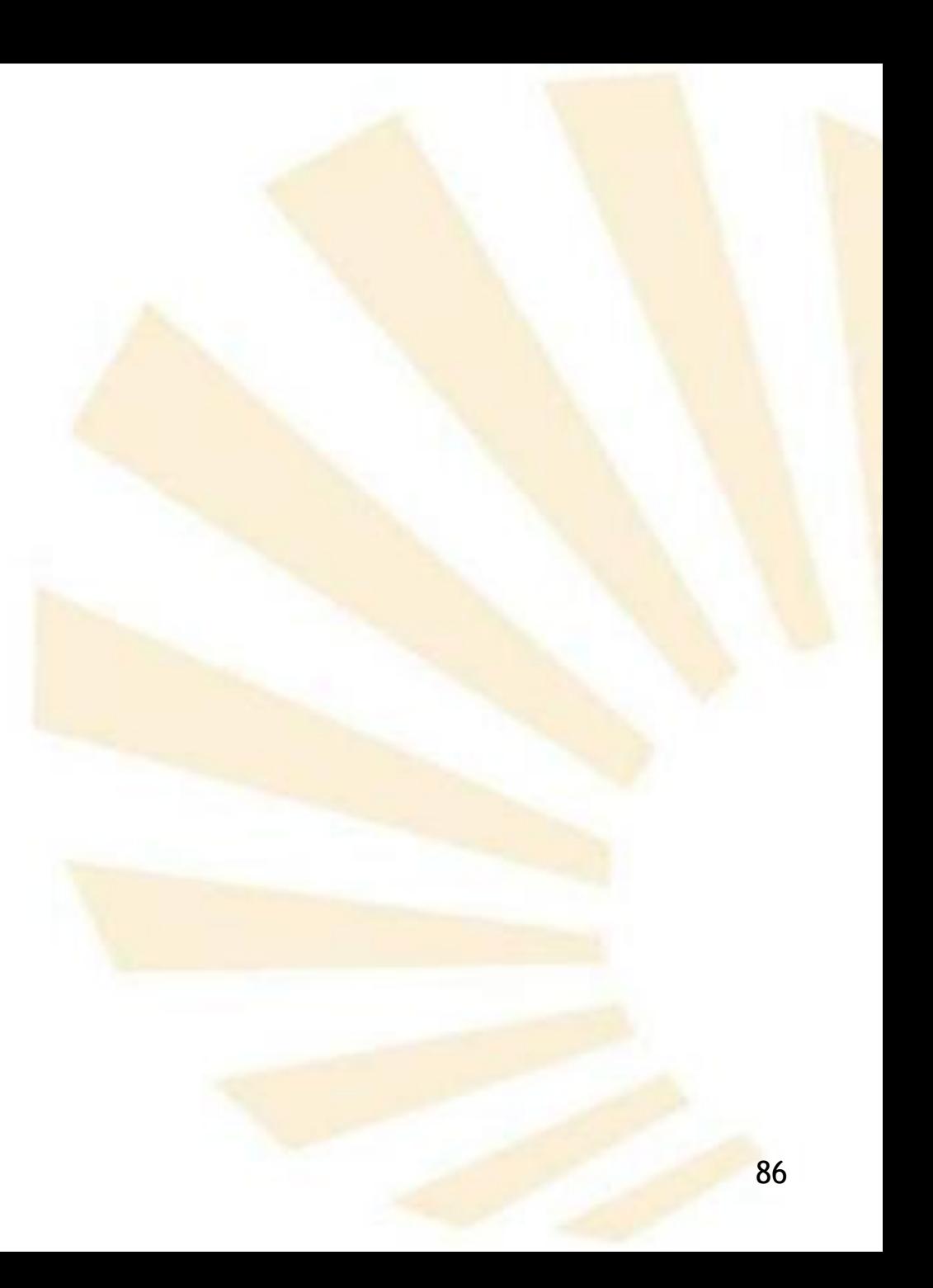

• **Acceso**

o *car*

- *(car par)*
- Devuelve el primer atributo del par

o *cdr*

*(cdr par)* 

**Devuelve el segundo atributo del par** 

- **Acceso**
	- o **Ejemplos**

 *(define par (cons 'a 'b))*  $par \rightarrow (a \cdot b)$  $(car par) \rightarrow a$  $(cdr$  *par* $) \rightarrow b$ 

- Definición
- Creación
- Predicado
- Acceso
- Modificación

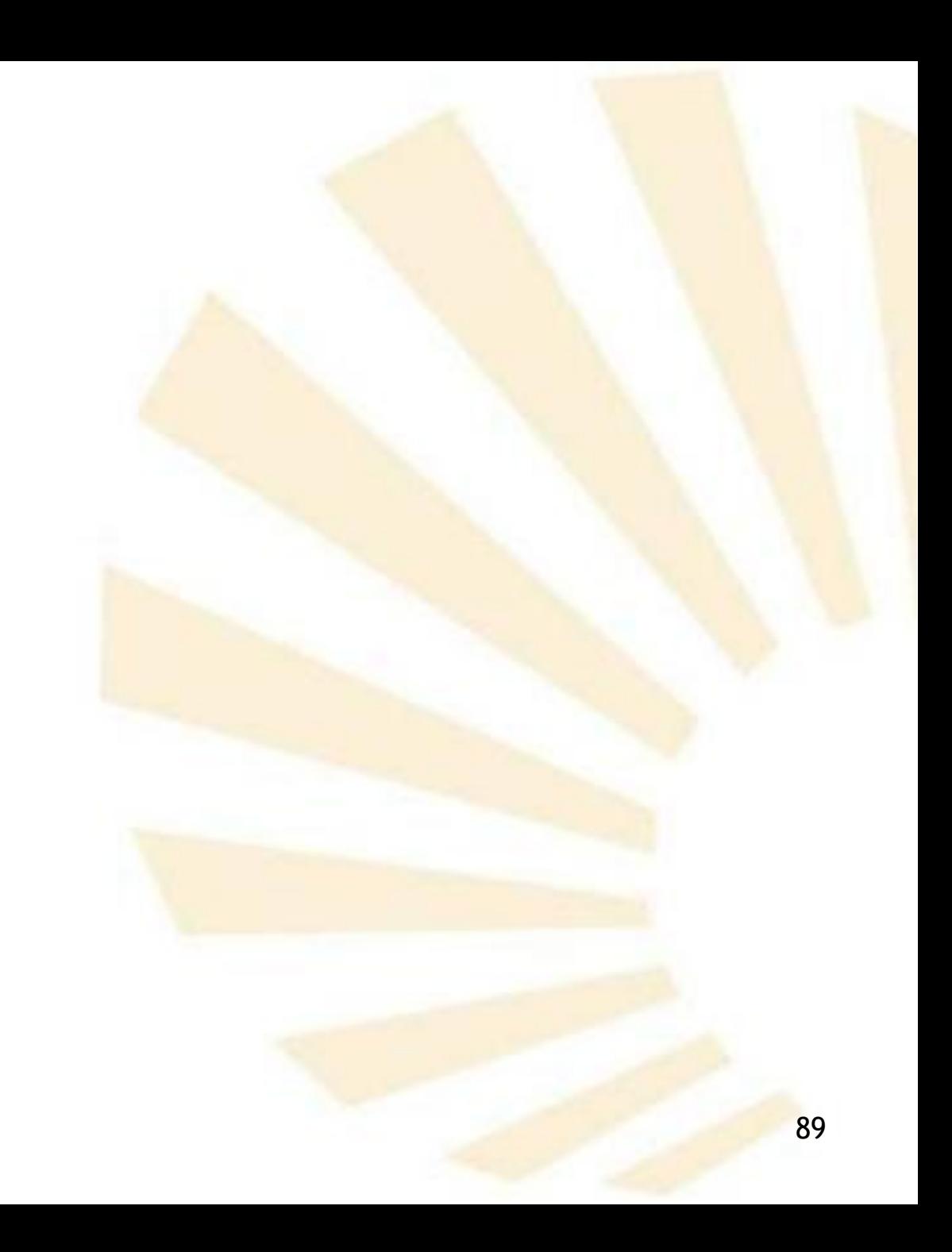

- **2. Pares**
	- **Modificación**
		- o *set-car!*
		- o *set-cdr!*

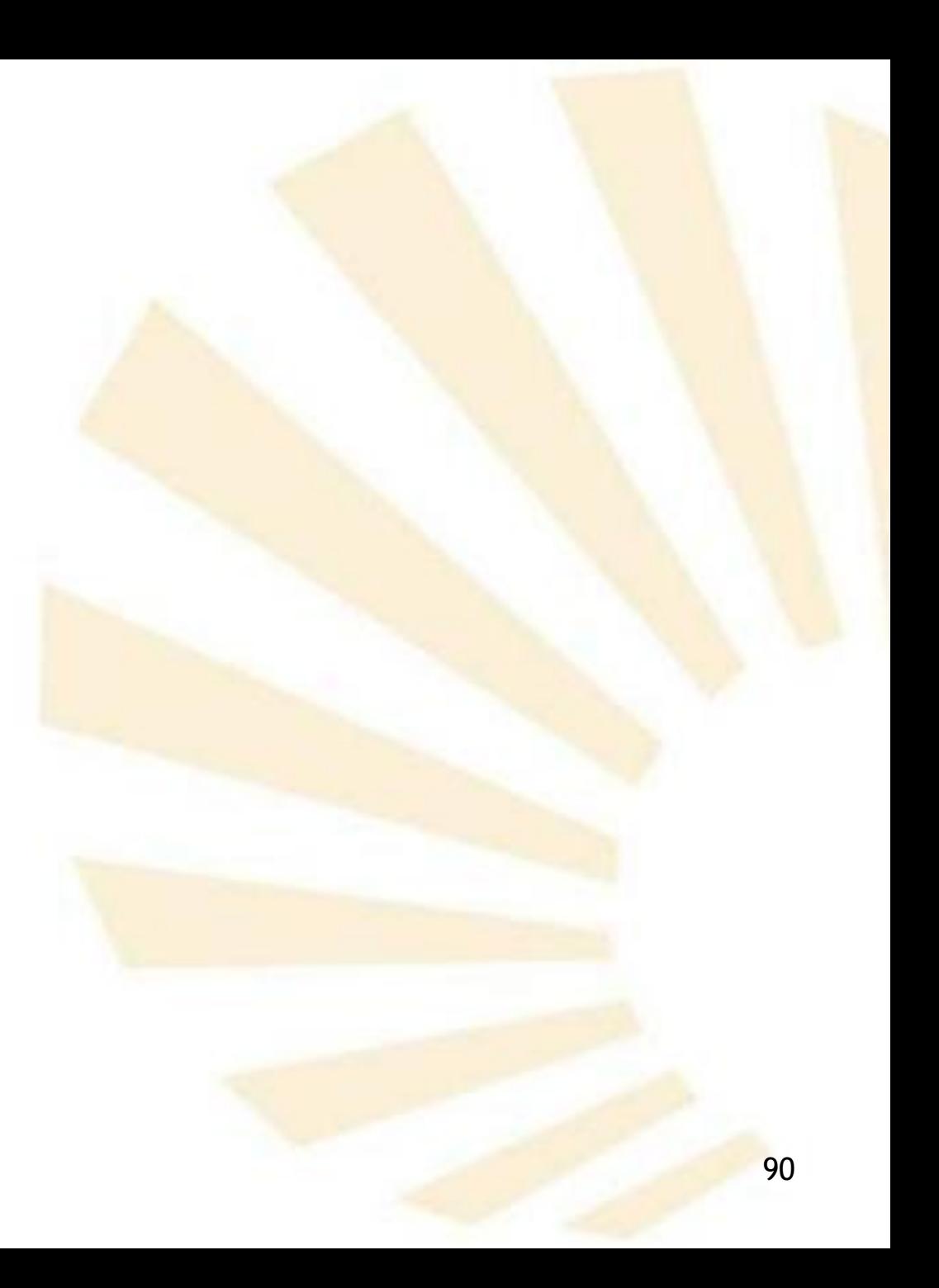

- **Modificación**
	- o *set-car!*

## *(set-car! par valor)*

- **Modifica el primer atributo del par**
- No devuelve ningún resultado
- o *set-cdr!*

*(set-cdr! par valor)* 

- Modifica el segundo atributo del par
- No devuelve ningún resultado

- **Modificación**
	- o **Ejemplos**

 *(define par (cons 'a 'b))*  $par \rightarrow (a \cdot b)$ *(set-car! par 'c) par*  $\rightarrow$  (*c . b*) *(set-cdr! par d) par*  $\rightarrow$  (*c . d*)

**Índice**

- 1. Vectores
- 2. Pares
- 3. Listas
- 4. Funciones con parámetros obligatorios u opcionales

- **Definición**
- Creación
- **Longitud**
- Predicados
- Igualdad
- Acceso
- Modificación
- **Búsqueda**
- Conversión entre vector y lista
- Filtrar
- **Ordenar**
- **Procesar**
- Procedimientos de racket/list
- Ejemplos de uso de listas

- **Definición**
- Creación
- **Longitud**
- Predicados
- Igualdad
- Acceso
- Modificación
- **Búsqueda**
- Conversión entre vector y lista
- Filtrar
- **Ordenar**
- **Procesar**
- Procedimientos de racket/list
- Ejemplos de uso de listas

- **Definición**
	- Definición recursiva
	- Definición literal

- **Definición**
	- o **Definición recursiva**
		- La lista vacía () es una lista
		- Si "l" es una lista entonces cualquier **par** cuyo campo *cdr* sea "l" también es una lista.

*(objeto . l)*

- **Definición**
	- o **Definición recursiva**
		- **Comentarios**
			- **√ Una lista es un encadenamiento de pares** que **finaliza** en la lista vacía
			- **√ Un encadenamiento de pares que no finaliza** en la lista vacía se denomina **"lista impropia"**

- **Definición**
	- o **Definición literal**
		- Una **lista** está compuesta por √ un paréntesis izquierdo, √ una sucesión de átomos y listas √ y de un paréntesis derecho.
- **3. Listas**
	- **Definición**

# o **Ejemplos**

*()*

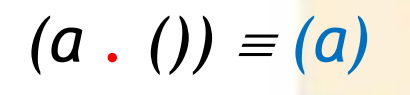

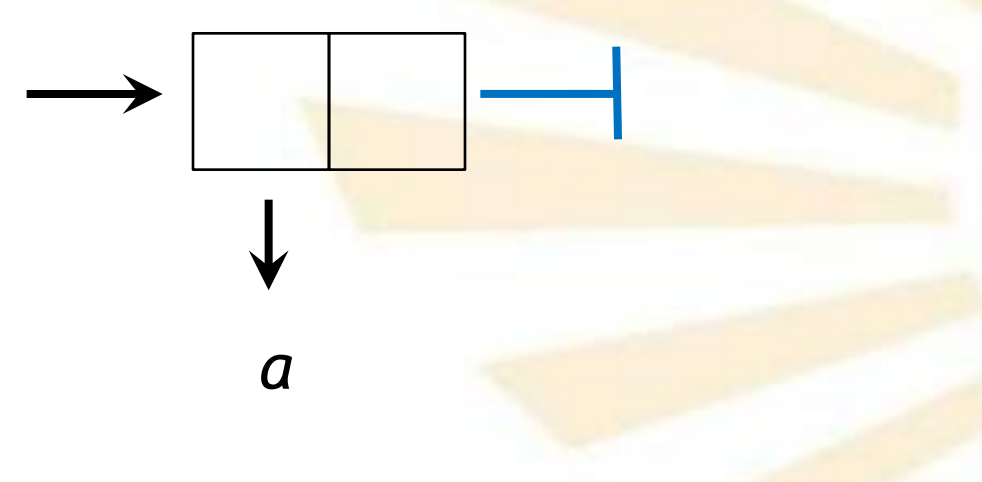

- **3. Listas**
	- **Definición**

# o **Ejemplos**

 $(a \cdot (b \cdot ()) \equiv (a \ b)$ 

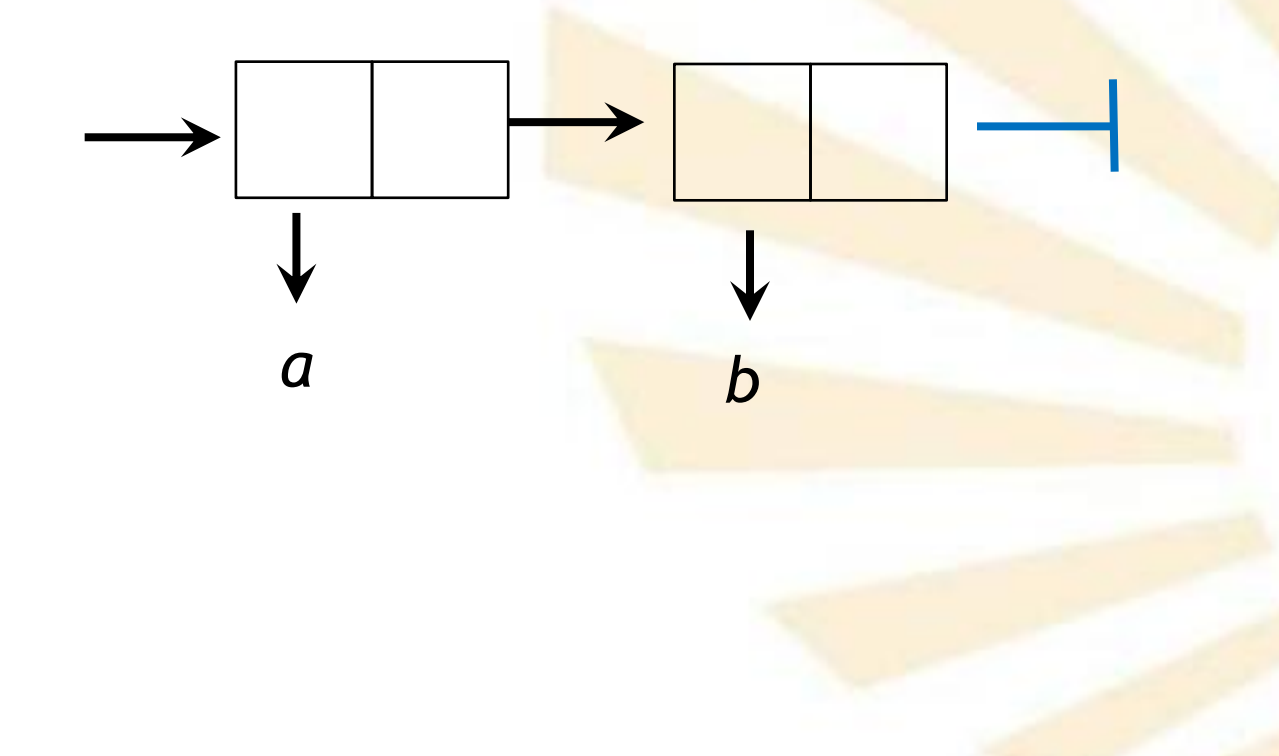

- **3. Listas**
	- **Definición**

# o **Ejemplos**

 $(a \cdot (b \cdot (c \cdot ())) \equiv (a \ b \ c)$ 

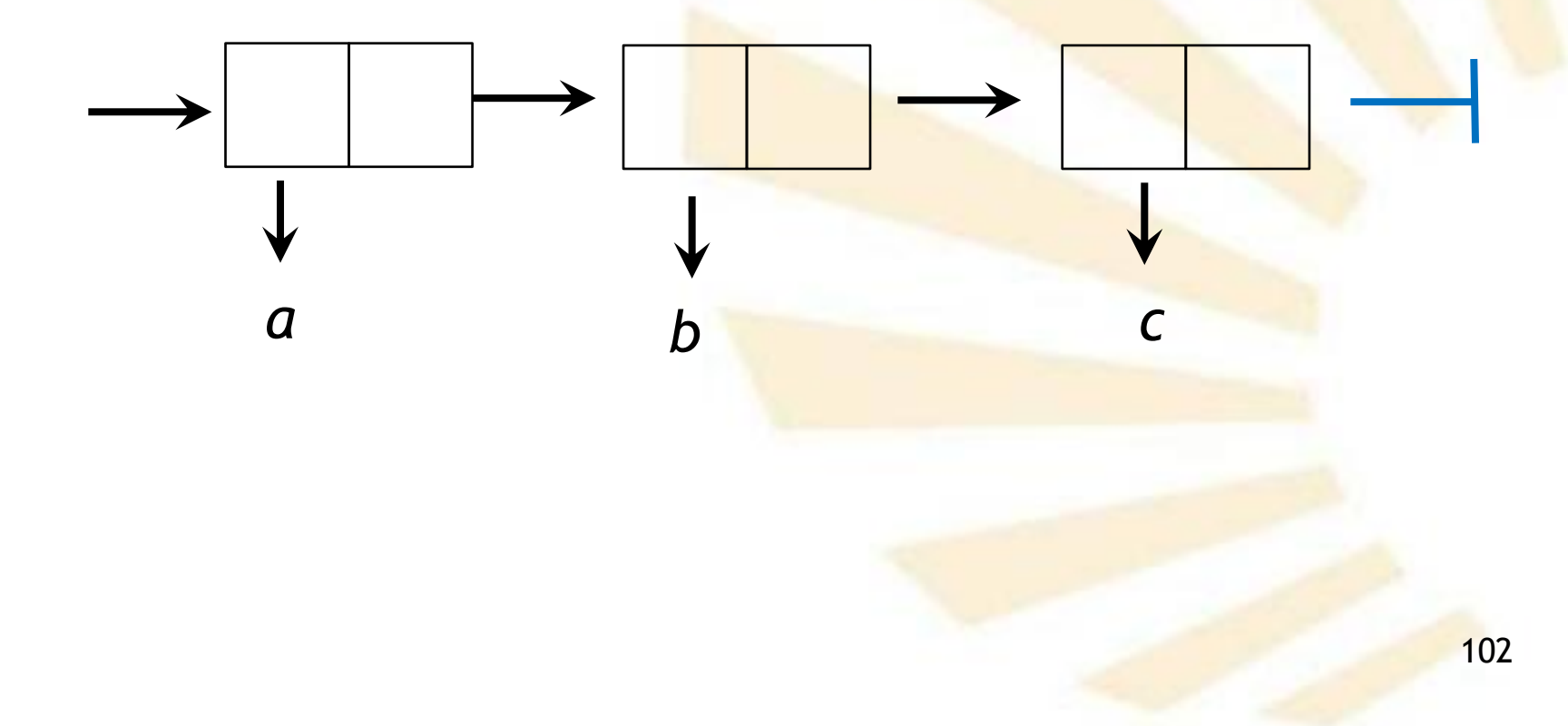

• **Definición**

# o **Ejemplos**

 $((a \cdot ()) \cdot ((b \cdot ()) \cdot ((c \cdot ())) ) = ((a) (b) (c))$ 

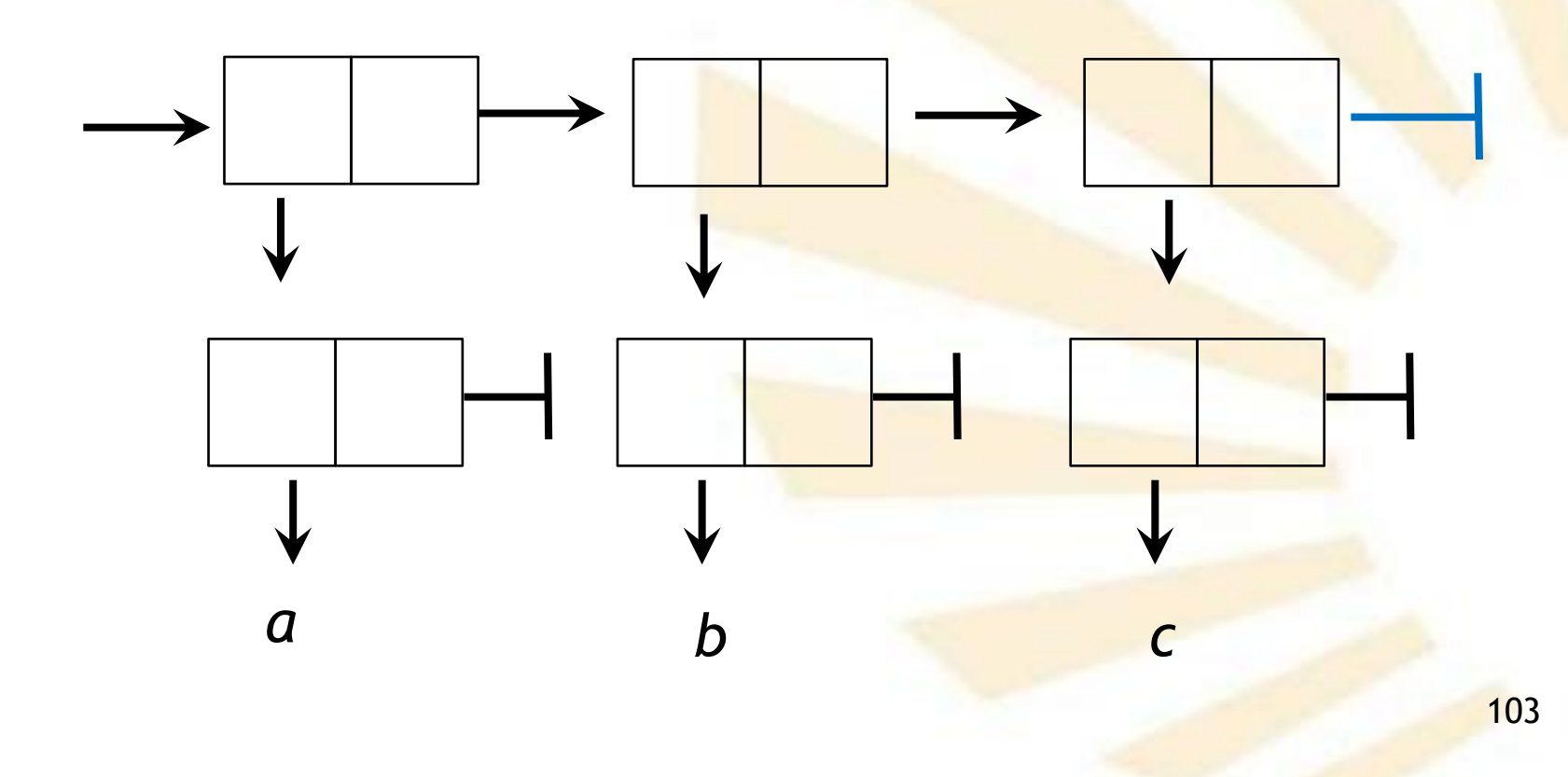

• **Definición**

# o **Ejemplos**

 $(a \cdot ((b \cdot (c \cdot ())) \cdot (d \cdot ())) = (a (b c) d)$ 

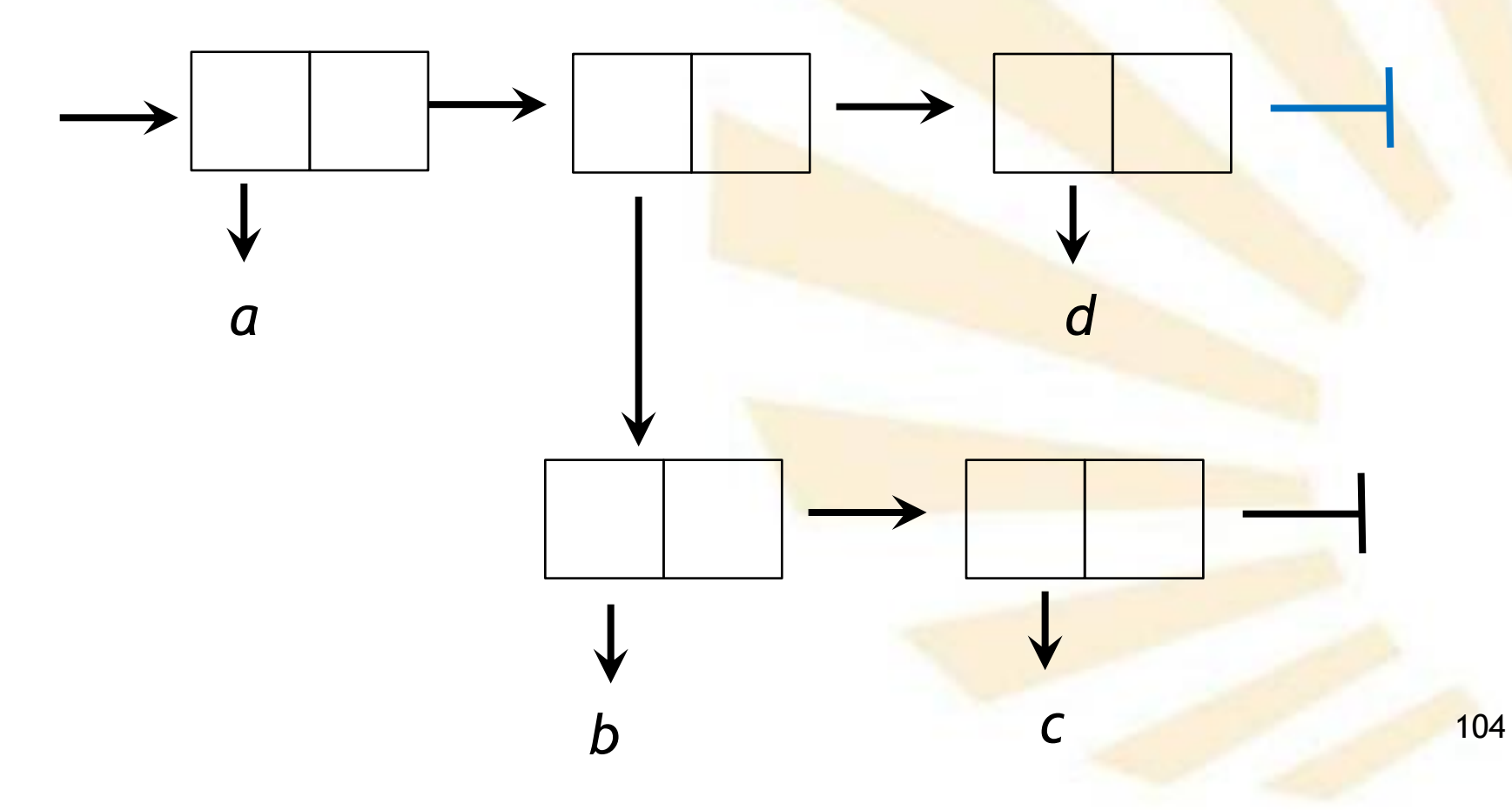

• **Definición**

### o **Ejemplos de pares que no son listas**

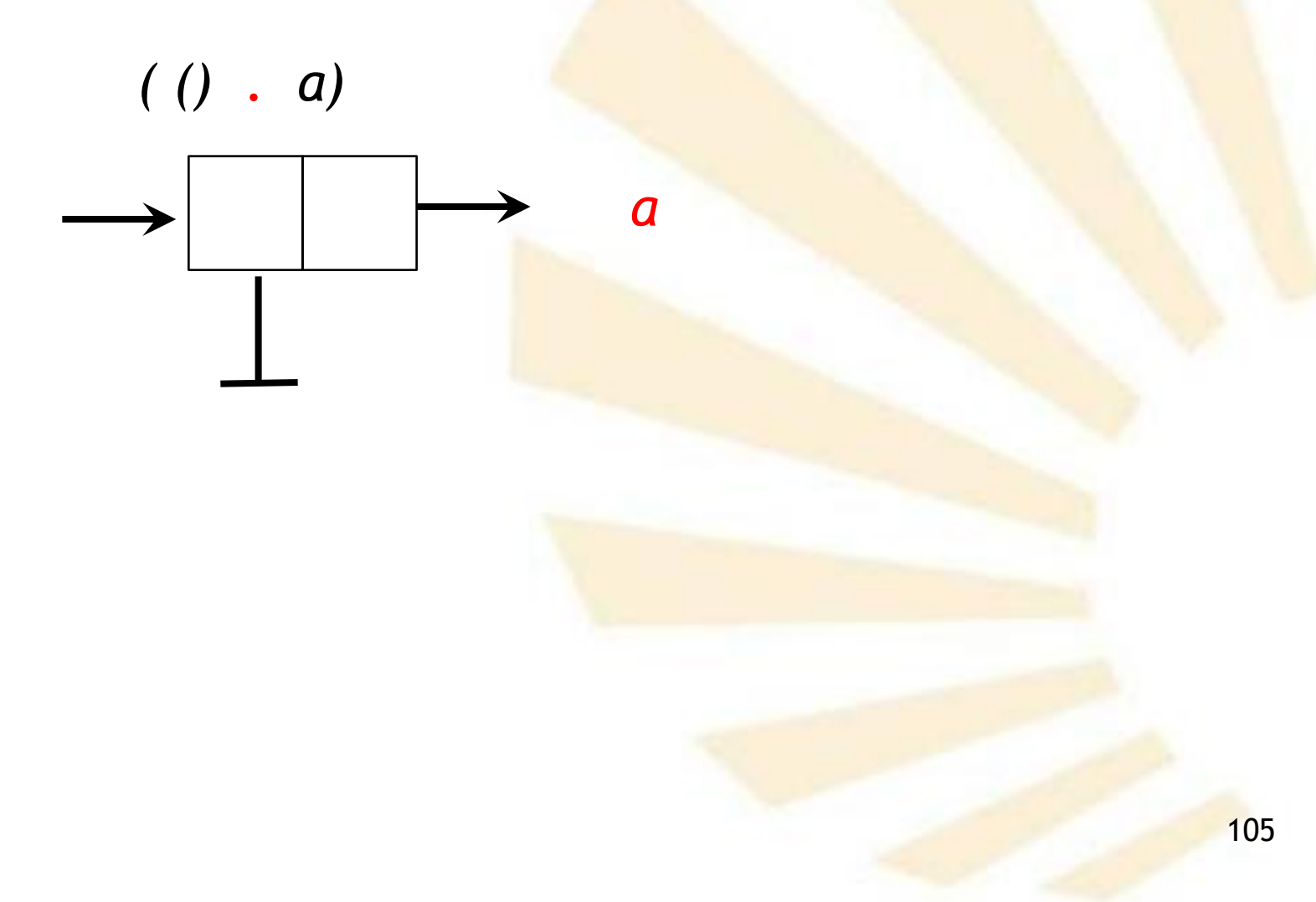

• **Definición**

o **Ejemplos de pares que no son listas**

 $(a \cdot (b \cdot c)) \equiv (ab \cdot c)$ 

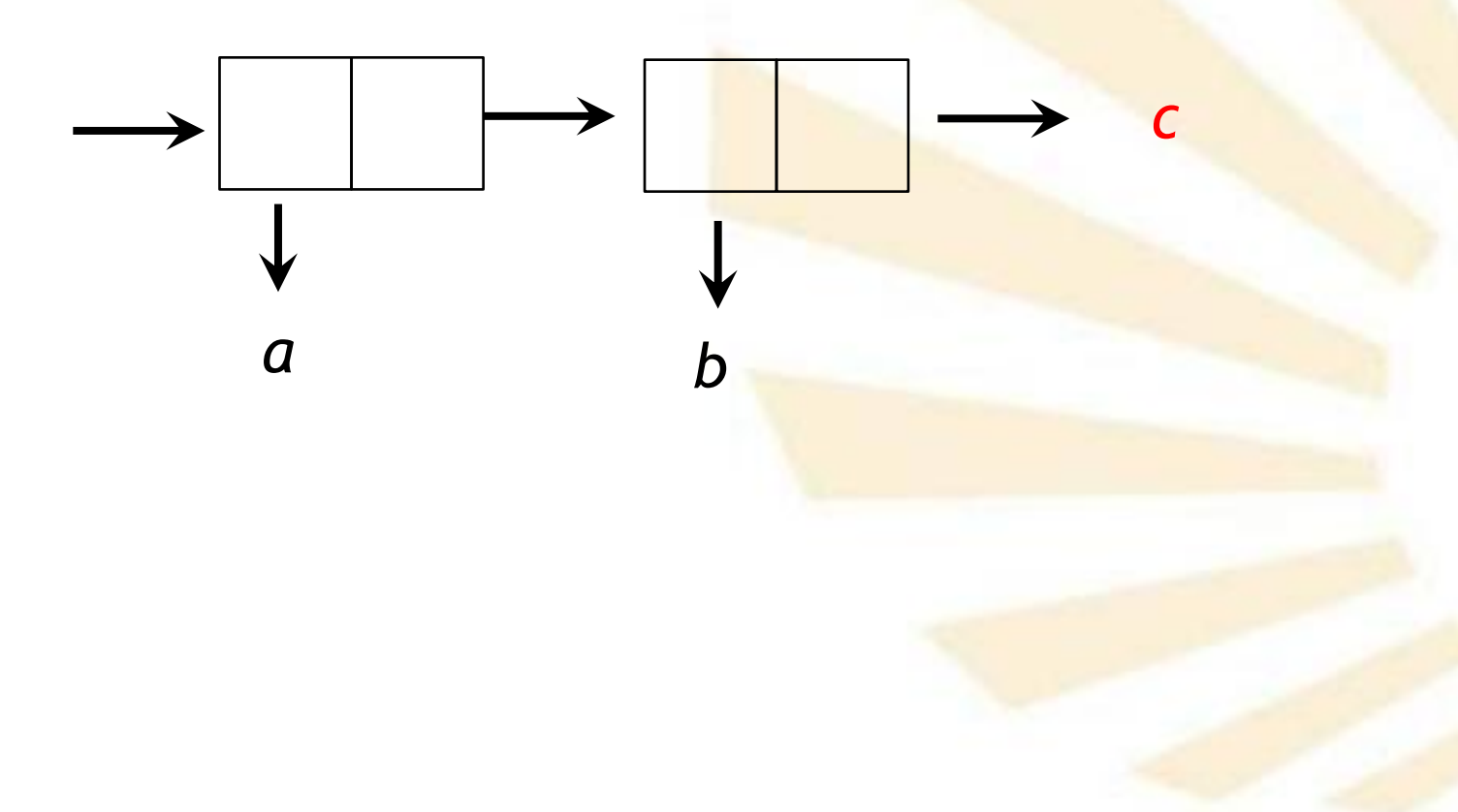

- **Definición**
- Creación
- **Longitud**
- Predicados
- Igualdad
- Acceso
- Modificación
- **Búsqueda**
- Conversión entre vector y lista
- Filtrar
- **Ordenar**
- **Procesar**
- Procedimientos de racket/list
- Ejemplos de uso de listas
- **3. Listas**
	- **Creación**
		- o *cons*
		- o *list*
		- o *list\**
		- o *append*
		- o *reverse*
		- o *build-list*

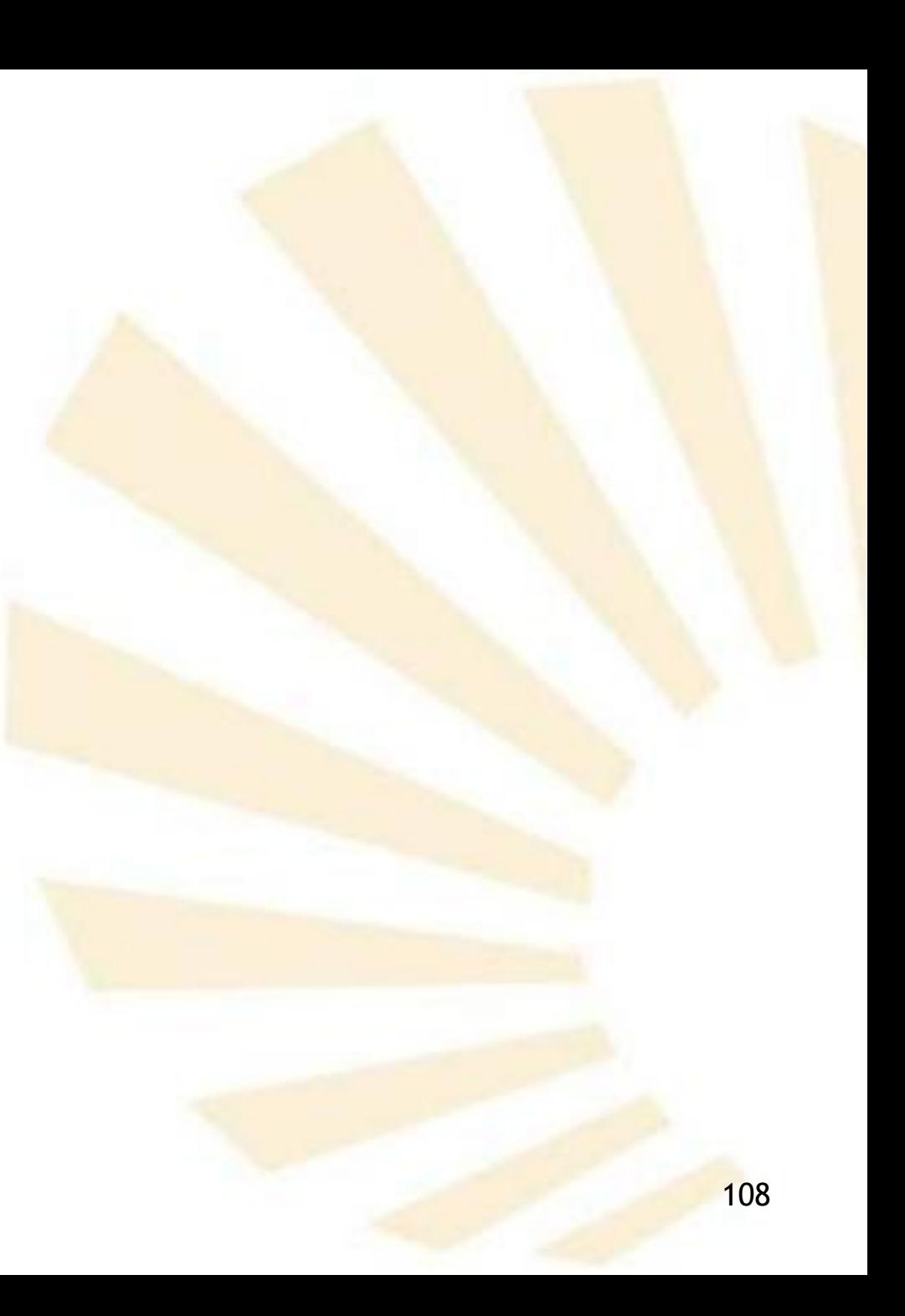
- **3. Listas**
	- **Creación**

o *cons (cons objeto lista)*

o *Ejemplos*

*(cons 1 ())*  $\rightarrow$  (1)

*(cons 'a (list 'b c d) ) (a b c d)*

- **3. Listas**
	- **Creación**

# o *list*

# *(list [objeto <sup>1</sup> objeto <sup>2</sup> … objeto <sup>n</sup> ] ) (objeto <sup>1</sup> objeto <sup>2</sup> … objeto n )*

que es equivalente a

*(objeto<sup>1</sup> . (objeto<sup>2</sup> . ( ... (objeto<sup>n</sup> . ()) ...)))*

- **3. Listas**
	- **Creación** o *list* o **Ejemplos** *(list) () (list 1 2 3) (1 2 3) (list "Pedro" "Ana" "Miguel") ("Pedro" "Ana" "Miguel") (list (list 1 2) (list 3 4))*  $\rightarrow$  ((1 2) (3 4))
- **3. Listas**
	- **Creación** o *list* o **Ejemplos** *(list 'a) (a) (list 'a 'b) (a b) (list 'a 'b 'c) (a b c) (list 'a (\* 3 4) "c")*  $\rightarrow$  (a 12 "c")
- **3. Listas**
	- **Creación**

# o *list\**

*(list\* [objeto <sup>1</sup> objeto <sup>2</sup> … objeto <sup>n</sup> ] cola ) (objeto <sup>1</sup> objeto <sup>2</sup> … objeto <sup>n</sup> . cola)*

 Funcionamiento similar a *list*, pero el último argumento es usado como cola de la lista creada.

- **3. Listas**
	- **Creación**
		- o *list\**
		- o **Ejemplos**

*(list\* 1 2)*  $\rightarrow$  (1 . 2) **No es una lista** 

*(list\* 1 2 (list 3 4)) (1 2 3 4)*

- **3. Listas**
	- **Creación**
		- o *append*

# *(append lista<sup>1</sup> [lista<sup>2</sup> … lista<sup>n</sup> ] )*

Crea una nueva lista con la concatenación de los elementos de las listas *lista<sup>1</sup> [lista<sup>2</sup> … lista<sup>n</sup> ]*

- **Creación**
	- o *append*
	- o **Ejemplos**

*(define lista1 '(1 2 3)) (define lista2 '(5 6 7) (append lista1 lista2) (1 2 3 5 6 7)*

*(append '((a 1) (b 2)) '((c 3) (d 4))) '((a 1) (b 2) (c 3) (d 4)))* 

- **Creación**
	- o *append*
	- o **Ejemplos**

*(append '(a) '(b))*  $\rightarrow$   $(a b)$ 

*(append '((a)) '((b)))*  $\rightarrow$  ((a) (b))

*(append '(a) '( (b) c d))*  $\rightarrow$  (a (b) c d)

*(append '(a (b)) '(c d))*  $\rightarrow$  (a (b) c d)

- **Creación**
	- o *reverse*

#### *(reverse lista)*

- Crea una nueva lista con los elementos de la *lista* dispuestos en orden inverso
- Solamente invierte los elementos del primer nivel
- o **Ejemplos**

*(reverse '(a b c))*  $\rightarrow$  (*c b a*)

*(reverse '((a b) (c) (d e)))*   $\rightarrow$  ((d e) (c) (a b))

• **Creación**

# o *build-list*

### *(build-list n procedimiento)*

- Crea una nueva lista compuesta por los resultados obtenidos al aplicar el **procedimiento** a los valores comprendidos entre 0 y n-1
- o **Ejemplos**

*(build-list 4 sqrt)*

*(0 1 1.4142135623730951 1.7320508075688772)*

- Definición
- Creación
- Longitud
- Predicados
- Igualdad
- Acceso
- Modificación
- **Búsqueda**
- Conversión entre vector y lista
- Filtrar
- **Ordenar**
- **Procesar**
- Procedimientos de racket/list
- Ejemplos de uso de listas
- **3. Listas**
	- **Longitud**
		- o *length*

*(length lista)*

- Devuelve el número de elementos de la *lista*
- o **Ejemplos**

*(length ()) 0*

*(length '(a b c)) 3*

*(length '( (a b c) (d e f)) 2*

- **Definición**
- Creación
- **Longitud**
- Predicados
- Igualdad
- Acceso
- Modificación
- **Búsqueda**
- Conversión entre vector y lista
- Filtrar
- **Ordenar**
- **Procesar**
- Procedimientos de racket/list
- Ejemplos de uso de listas
- **3. Listas**
	- **Predicados**
		- o *list?*
		- o *null?*

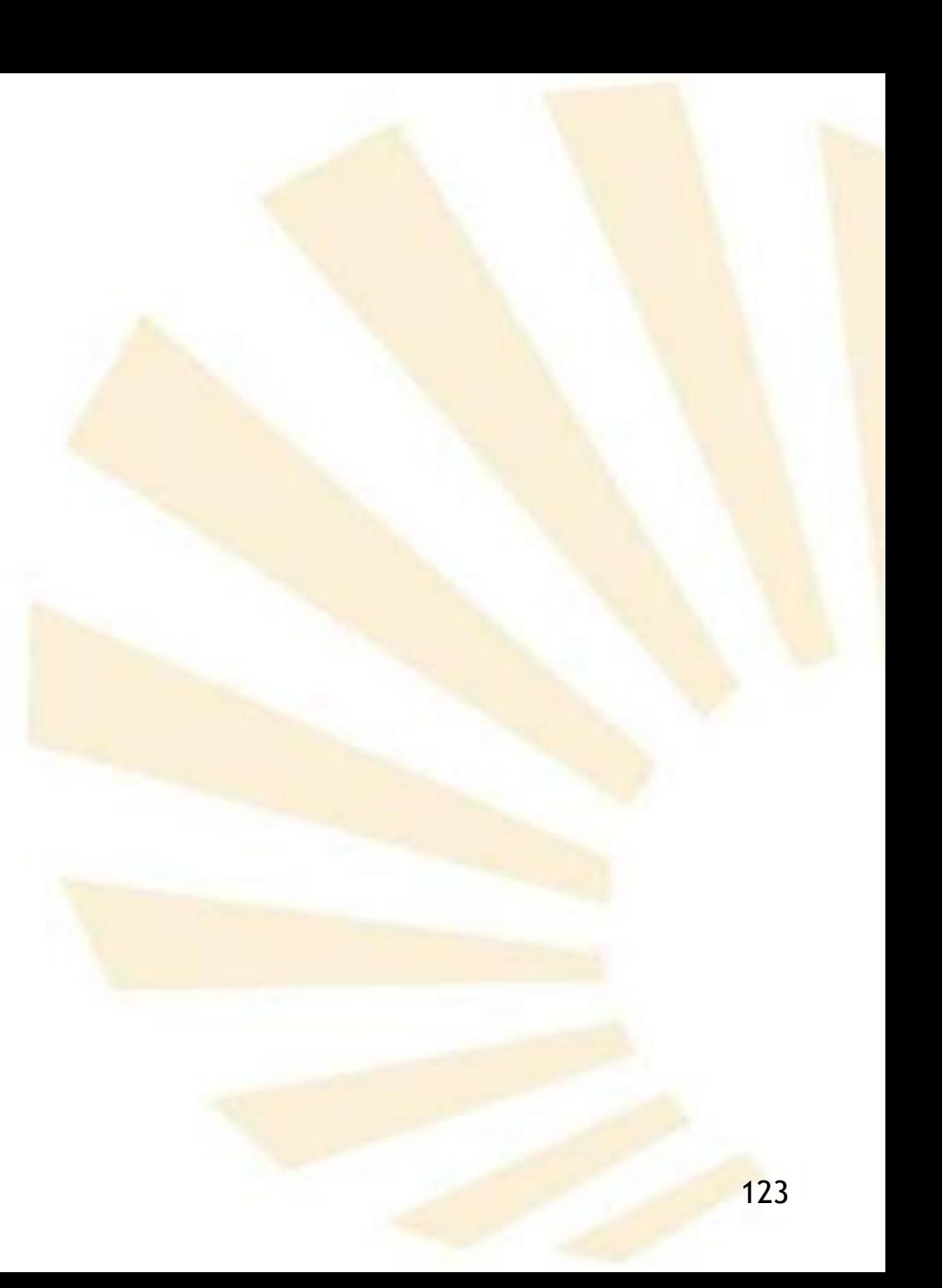

- **Predicados**
	- o *list?*
		- *(list? objeto)*
			- Indica si un objeto es o no una lista
	- o **Ejemplos**

 $(list? ()$ )  $\rightarrow$  #t  $(list?$   $'(a)) \rightarrow #t$ *(list? '(a (b c) d)) #t*

*(list?*  $'(() \cdot a)$ )  $\rightarrow$  #f

*(define lista (list 'a 'b 'c 'd)) (list? lista) #t*

- **Predicados**
	- o *null?*

*(null***?** *objeto)*

- Indica si un objeto es o no la lista vacía
- o **Ejemplos**

 $(\text{null? }()) \rightarrow #t$  $(\text{null? } '(\text{a})) \rightarrow #f$  $(\text{null? } (a (b c) d)) \rightarrow #f$ 

*(define lista (list 'a 'b 'c 'd)) (rull? lista)*  $\rightarrow$  #f

- **Definición**
- Creación
- **Longitud**
- Predicados
- Igualdad
- Acceso
- Modificación
- **Búsqueda**
- Conversión entre vector y lista
- Filtrar
- **Ordenar**
- **Procesar**
- Procedimientos de racket/list
- Ejemplos de uso de listas

• **Igualdad**

# *(equal? lista1 lista2)*

- o Será verdadero (*#t*) si y solamente si las dos listas tienen la misma longitud y los mismos elementos
- o En caso contrario, será falso (*#f*).

o **Ejemplo**

*(equal? '(1 2 3) (list1 2 3)) #t*

- **Definición**
- Creación
- **Longitud**
- Predicados
- Igualdad
- Acceso
- Modificación
- **Búsqueda**
- Conversión entre vector y lista
- Filtrar
- **Ordenar**
- **Procesar**
- Procedimientos de racket/list
- Ejemplos de uso de listas
- **3. Listas**
	- **Acceso**
		- o *car* **y** *cdr*
		- o *list-ref*
		- o *list-tail*

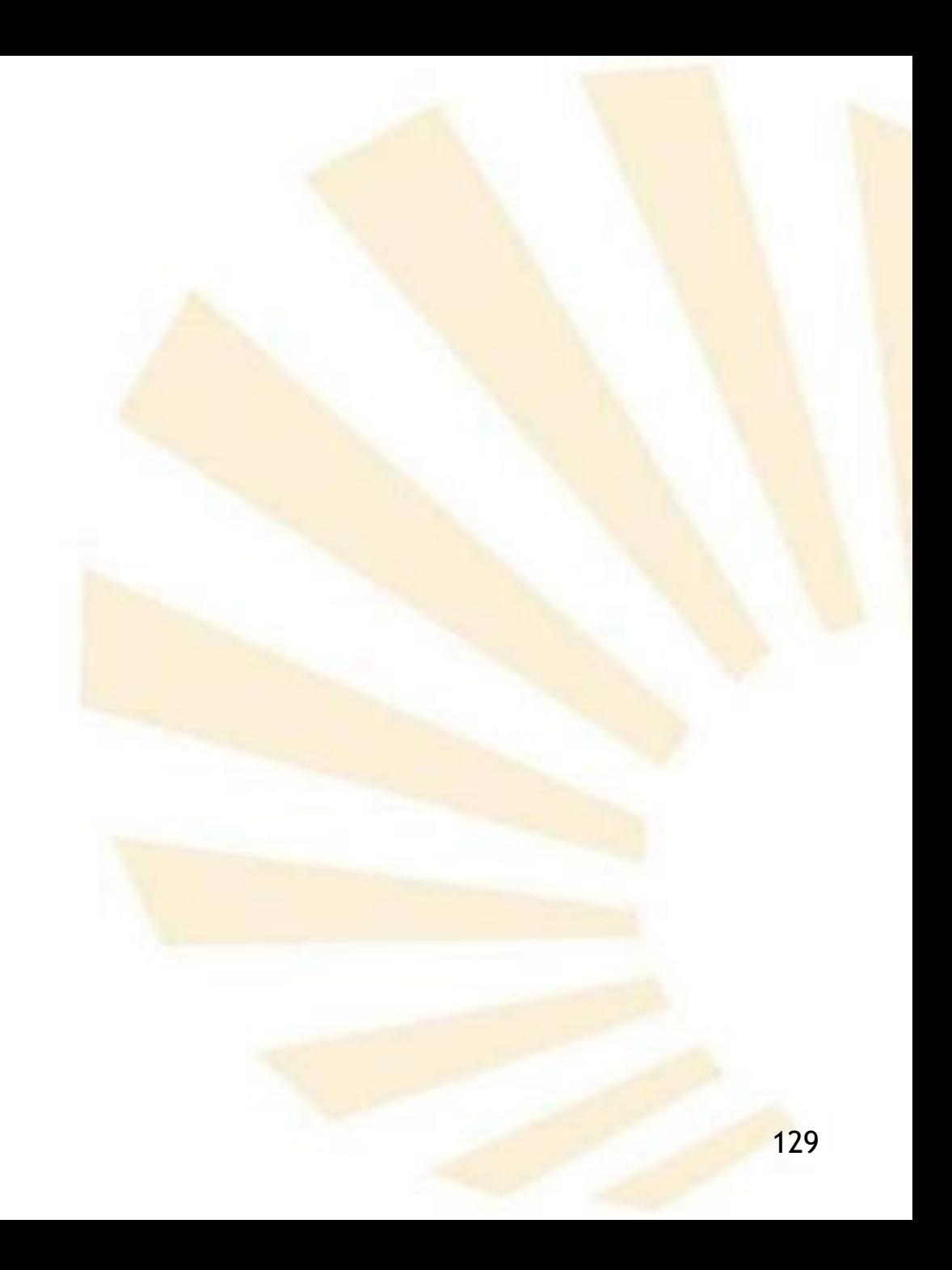

- **Acceso**
	- o *car* **y** *cdr*
	- o **Ejemplos**

*(define lista1 (list 'a 'b 'c 'd)) (define lista2 (list 'e))*

 $(car lista1) \rightarrow a$ *(cdr lista1) (b c d)*

 $(car lista2) \rightarrow e$  $(cdr$  *lista2*)  $\rightarrow$  *()* 

- **Acceso**
	- o *car* **y** *cdr*
	- o **Ejemplos: combinación de** *car* **y** *cdr lista1*  $\rightarrow$  *(a b c d)* 
		- Segundo elemento de la lista *(car (cdr lista1)) b*
		- **Tercer elemento** *(car (cdr (cdr lista1))) c*
		- *Último elemento (car (reverse lista1)) d*

- **Acceso**
	- o *car* **y** *cdr*
	- o **Ejemplos**

**Abreviaturas de combinación de** *car* **y** *cdr*

Segundo elemento de la lista

*(cadr lista1)*  $\rightarrow b$ 

**Tercer elemento de la lista** *(caddr lista1)*  $\rightarrow$  *c* 

- **Acceso**
	- o *car* **y** *cdr*
	- o **Ejemplos**

**Abreviaturas de combinación de** *car* **y** *cdr*

*(define lista (list '(a b) '(c d e) '(f g))) lista* → ((a b) (c d e) (f g))

*(cddr lista)*   $\rightarrow$  ((f g)) *(cdar lista)*  $\rightarrow$  (b) *(cadadr lista) d*

- **Acceso**
	- o *list-ref*

*(list-ref lista n)*

Devuelve el elemento de la lista que ocupa la posición "n"

 $\checkmark$  n  $\in$  {0, 1, ..., longitud de la lista -1}

• **Acceso** o *list-ref* o **Ejemplos** *(define lista (list 'a 'b 'c 'd)) lista (a b c d) (list-ref lista 0) a (list-ref lista 3) d (list-ref lista (- (length lista) 1)) d (list-ref lista 4) Error*

• **Acceso**

# o *list-ref*

o **Definición equivalente**

*(define (list-ref-equivalente l n) (if (zero? n) (car l) (list-ref-equivalente (cdr l) (- n 1)) ) )*

Función recursiva de cola

- **Acceso**
	- o *list-tail*

*(list-tail lista n)*

- Devuelve la lista que resulta de **eliminar** los "n" primeros elementos
	- $\checkmark$  n  $\in$  {0, 1, ..., longitud de la lista}

• **Acceso** o *list-tail* o **Ejemplos** *(define lista (list 0 1 2)) (list-tail lista 0) (0 1 2) (list-tail lista 1) (1 2) (list-tail lista 2) (2) (list-tail lista 3) () (list-tail lista 4) Error*

- **Acceso**
	- o *list-tail*
	- o **Definición equivalente**

```
(define (list-tail-equivalente l n)
   (if (zero? n) 
       l
       (list-tail-equivalente (cdr l) (- n 1))
 )
)
```
Función recursiva de cola

- **Definición**
- Creación
- **Longitud**
- Predicados
- Igualdad
- Acceso
- Modificación
- **Búsqueda**
- Conversión entre vector y lista
- Filtrar
- **Ordenar**
- **Procesar**
- Procedimientos de racket/list
- Ejemplos de uso de listas
- **3. Listas**
	- **Modificación**
		- o *set-car!*
		- o *set-cdr!*

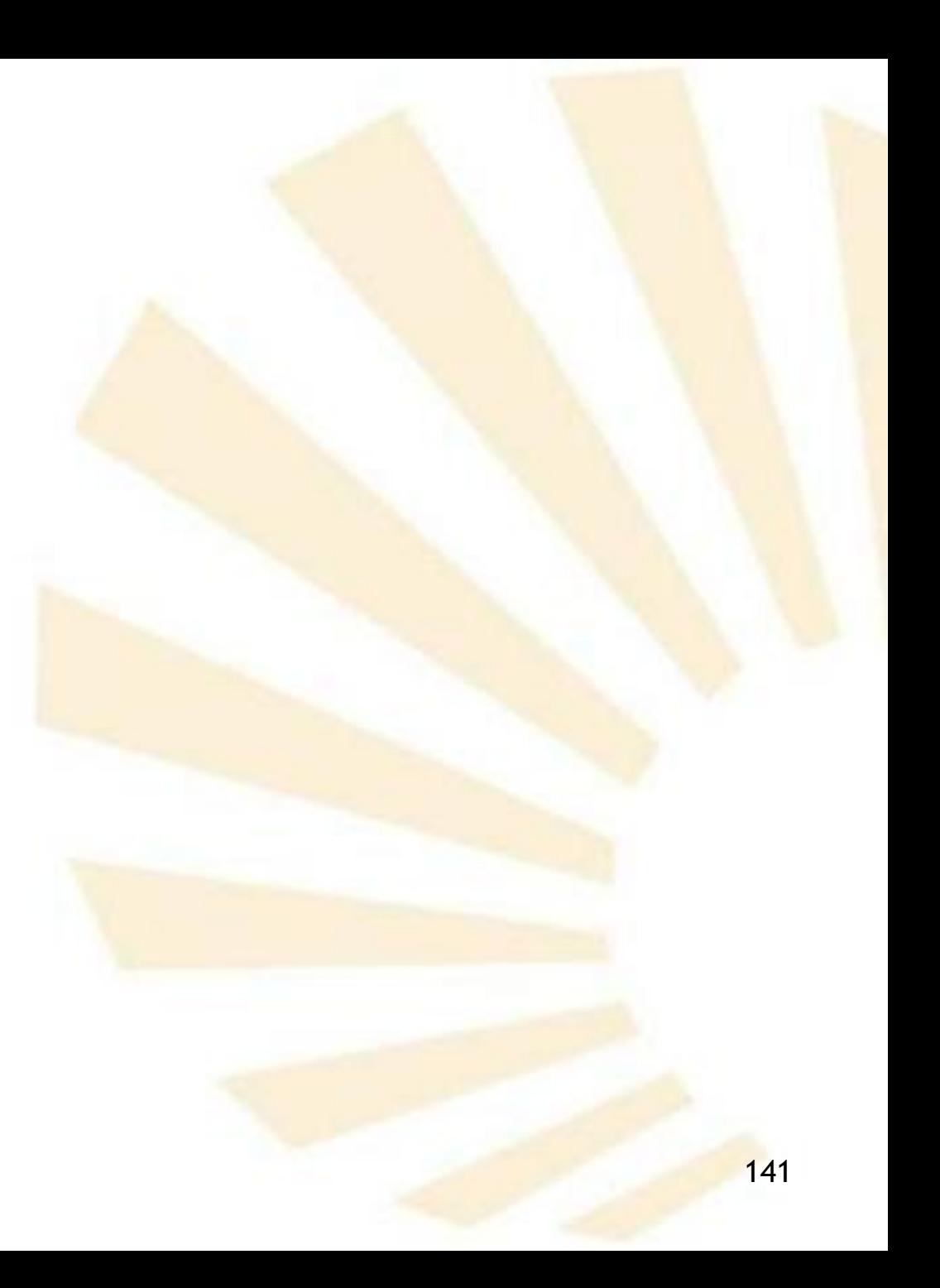

- **Modificación**
	- o *set-car!*

*(set-car! lista objeto*)

- **Modifica el primer elemento de la lista**
- o **Ejemplos**

*(define lista (list 0 1 2)) lista ( 0 1 2) (set-car! lista 'a) lista ( a 1 2)*

- **Modificación**
	- o *set-car!*

# *(set-car! (list-tail lista n) objeto*)

**Modifica el elemento de la lista que ocupa el** lugar "n"

- **Modificación**
	- o *set-car!*

*(set-car! (list-tail lista n) objeto*)

# o **Ejemplos**

*(define lista (list 'a 'b 'c)) (set-car! (list-tail lista 0) 0) lista*  $\rightarrow$  (0 b c) *(set-car! (list-tail lista 1) 1) lista*  $\rightarrow$  (0 1 c) *(set-car! (list-tail lista 2) 2) lista*  $\rightarrow$  (0 1 2)
- **Modificación**
	- o *set-cdr!*

*(set-cdr! lista nueva-cola*)

- **-** Modifica la cola de la lista
- nueva-cola **tiene** que ser una **lista**
- o **Ejemplos**

*(define lista (list 0 1 2)) lista (set-cdr! lista (list 'c 'd)) lista*  $\rightarrow$  (0 c d)

- **Modificación**
	- o *set-cdr!*
	- o **Ejemplo**

*(define lista (list 0 1 2))*

*(set-cdr! lista 'b)*

*lista*

*lista*  $\rightarrow$  (0 . *b*) No es una lista

- **Definición**
- Creación
- **Longitud**
- Predicados
- Igualdad
- Acceso
- Modificación
- Búsqueda
- Conversión entre vector y lista
- Filtrar
- **Ordenar**
- **Procesar**
- Procedimientos de racket/list
- Ejemplos de uso de listas

• **Búsqueda**

o *member, memv, memq, memf*

- o *find*
- o *assoc, assv, assq, assf*

- **Búsqueda**
	- o *member*

#### *(member objeto lista)*

- Localiza el **primer elemento** de la lista que es igual al *objeto* buscado usando el predicado *equal?*
- Si el objeto **pertenece** a la lista, devuelve **el resto** de la lista a partir del objeto buscado.
- En caso contrario, devuelve *#f*
- **Observación**
	- 149 √ Si el objeto aparece varias veces en la lista entonces tiene en cuenta **su primera aparición.**

- **Búsqueda**
	- o *member*
	- o **Ejemplos**

*(define lista (list 'a 'b 'c 'b))*  $lista \rightarrow (a b c b)$ 

*(member 'b lista)*  $\rightarrow$  (b c b)

*(member 'z lista) #f*

*(member 'a '((a) b c)) #f*

• **Búsqueda**

#### o *member*

o Uso de *member* para definir el predicado *pertenece?*

*(define (pertenece? x lista) (list? (member x lista)) )*

*(define lista (list 'a 'b 'c 'b)) lista*  $\rightarrow$  *(a b c b)* 

*(pertenece? 'b lista) #t (pertenece? 'z lista***)** *#f*

- **3. Listas**
	- **Búsqueda**
		- o *memq, memv* 
			- **Son equivalentes a member pero usan los** predicados *eq?* y *eqv?*, respectivamente

- **Búsqueda**
	- o *memf*

#### *(memf predicado lista)*

- Es similar a *member* pero usa un *predicado* específico que se pasa como parámetro.
- Busca el **primer elemento** de la lista que hace verdadero el *predicado*
	- Si existe, devuelve **el resto** de la lista a partir del objeto buscado.
	- En caso contrario, devuelve *#f*

- **Búsqueda**
	- o *memf*
	- o **Ejemplos**

*(memf even? '(1 2 3 4 5 6)) (2 3 4 5 6)*

*(memf (lambda (arg) (>= arg 5)) '(0 1 2 3 4 5 7 8 9 10))*

*(5 6 7 8 9 10 11)*

- **Búsqueda**
	- o *findf*

(*findf* predicado lista)

- Es similar a *memf*
- Busca el **primer elemento** de la lista que hace verdadero el *predicado*
	- Si existe, devuelve **elemento**
	- $\checkmark$  En caso contrario, devuelve #f

- **Búsqueda**
	- o *findf*
	- o **Ejemplos**

*(findf even? '(1 2 3 4 5 6)) 2*

*(findf (lambda (arg) (>= arg 5)) '(0 1 2 3 4 5 7 8 9 10 11))*

# *5*

- **Búsqueda**
	- o *assoc*

#### *(assoc objeto lista-con-sublistas)*

- Devuelve **la primera sublista** de la lista con sublistas cuyo campo *car* es el *objeto* buscado.
- En caso contario, devuelve *#f*

- **Búsqueda**
	- o *assoc*
	- o **Ejemplos**

*(define lista '((a 1) (b 2) (a 3))) lista ((a 1) (b 2) (a 3)) (assoc 'a lista)*   $\rightarrow$  (a 1) *(assoc 'z lista) #f*

- **Búsqueda**
	- o *assoc*
	- o **Ejemplos**

```
(define persona
'(
               (nombre "Juan") 
               (apellidos "Campos" "Lara") 
               (edad 12)
               (telefonos 957555555 655005500)
)
)
```
*(assoc 'apellidos persona) (apellidos "Campos" "Lara")* 

- **Definición**
- Creación
- **Longitud**
- Predicados
- Igualdad
- Acceso
- Modificación
- **Búsqueda**
- Conversión entre vector y lista
- Filtrar
- **Ordenar**
- **Procesar**
- Procedimientos de racket/list
- Ejemplos de uso de listas

- **Conversión entre vector y lista**
	- o *vector->list*
	- o *list->vector*

• **Conversión entre vector y lista**

o *vector->list*

*(vector->list v)*

- *v*: vector
- **Devuelve una lista con los elementos del vector**

#### o **Ejemplos**

*(vector->list #(1 2 3)) (1 2 3) (vector->list #(#(1 2) #(3 4))) (#(1 2) #(3 4)))*

• **Conversión entre vector y lista**

o *list->vector*

*(list->vector l)*

- *l*: lista
- Devuelve un vector con los elementos de la lista
- o **Ejemplos**

*(list->vector '(1 2 3)) #(1 2 3) (list->vector '((1 2) (3 4))) #((1 2) (3 4)))*

- **Definición**
- Creación
- **Longitud**
- Predicados
- Igualdad
- Acceso
- Modificación
- **Búsqueda**
- Conversión entre vector y lista
- Filtrar
- **Ordenar**
- **Procesar**
- Procedimientos de racket/list
- Ejemplos de uso de listas
- **3. Listas**
	- **Filtrar**
		- o *filter*
		- o *remove, remv, remq, remove\*, remv\*, remq\**

• **Filtrar**

# o *filter*

# *(filter predicado lista)*

- **Devuelve una nueva lista compuesta por los** elementos de la lista que hacen verdadero el *predicado*.
- **Ejemplo**

*(define lista (list 1 2 3 4 5 6))*

*(filter even? lista)*

*(2 4 6)*

• **Filtrar**

#### o *remove, remv, remq, remove\*, remv\*, remq\**

• **Filtrar**

#### o *remove*

#### *(remove valor lista [predicado])*

- Devuelve una nueva lista en la que se ha omitido el **primer elemento** que es igual al *valor* indicado usando el *predicado.*
- El predicado es **opcional** y debe aceptar dos argumentos
- El predicado por defecto es "="
- o **Ejemplos**

*(remove 2 '(1 2 3 2 1)) (1 3 2 1)*

*(remove 2. lista =) (1 3 2 1)*

*(remove 2. lista equal?) (1 2 3 2 1)*

- **3. Listas**
	- **Filtrar**
		- o *remv*
			- **Equivalente a**

 *(remove valor lista eqv?)*

- o *remq*
	- **Equivalente a**

 *(remove valor lista eq?)*

- **3. Listas**
	- **Filtrar**
		- o *remove\**

 *(remove\* lista-de-valores lista [predicado])*

- Elimina de *lista* **todos** los elementos que aparecen en la lista-de-valores
- El predicado es **opcional** y debe aceptar dos argumentos
- El predicado por defecto es "="

o **Ejemplos**

*(remove\* (list 1 3) (list 1 2 3 2 1)) (2 2)*

- **3. Listas**
	- **Filtrar**

#### o *remv\**

**Equivalente a** 

 *(remove\* valor lista eqv?)*

- o *remq\**
	- **Equivalente a**

 *(remove\* valor lista eq?)*

- **Definición**
- Creación
- **Longitud**
- Predicados
- Igualdad
- Acceso
- Modificación
- **Búsqueda**
- Conversión entre vector y lista
- Filtrar
- **Ordenar**
- **Procesar**
- Procedimientos de racket/list
- Ejemplos de uso de listas
- **3. Listas**
	- **Ordenar**
		- o *sort (sort lista predicado-relacional)* **- Ordena los elementos de la lista** o **Ejemplos** *(sort '(1 3 4 2) <) (1 2 3 4)*

*(sort '("perro" "gato" "oso" "liebre") string>?) ("perro" "oso" "liebre" "gato")*

- **Definición**
- Creación
- **Longitud**
- Predicados
- Igualdad
- Acceso
- Modificación
- **Búsqueda**
- Conversión entre vector y lista
- Filtrar
- **Ordenar**
- **Procesar**
- Procedimientos de racket/list
- Ejemplos de uso de listas

- **Procesar**
	- o *map, andmap, ormap*
	- o *apply*
	- o *for-each*
	- o *foldl, foldr*

• **Procesar**

o *map, andmap, ormap*

- **3. Listas**
	- **Procesar**
		- o *map*

*(map procedimiento lista<sup>1</sup> [lista<sup>2</sup> ... lista<sup>n</sup> ])* 

- Aplica el procedimiento a los elementos de la listas
- El procedimiento debe aceptar el mismo **número de argumentos** que el **número de listas** indicadas
- Todas las listas deben tener el **mismo número de elementos**
- Se devuelve una lista conteniendo los **resultados generados** por el procedimiento
- **3. Listas**
	- **Procesar**
		- o *map*
		- o **Ejemplos**

*(map equal? '(1 2 3) '(3 2 1))*

*(#f #t #f)*

*(map \* '(1 2 3) '(10 20 30)) (10 40 90)*

*(map max '(7 3 8) '(8 7 0) '(6 3 9)) (8 7 9)*

- **3. Listas**
	- **Procesar**
		- o *map*
		- o **Ejemplos**

*(map cadr '((a b) (d e) (g h)))*   $\rightarrow$  (*b e h*)

*(map (lambda (n) (expt n n)) '(1 2 3 4 5)) (1 4 27 256 3125 )*

- **3. Listas**
	- **Procesar**

# o *andmap*

 *(andmap procedimiento lista<sup>1</sup> [lista<sup>2</sup> ... lista<sup>n</sup> ])* 

- Es similar a *map*, pero
	- devuelve *#f* en cuanto el procedimiento obtiene dicho resultado
	- √ en caso contario, devuelve el resultado de la **última aplicación** del procedimiento
- **3. Listas**
	- **Procesar**
		- o *andmap*
		- o **Ejemplos**

## *(andmap even? '(1 2 3)) #f*

## *(andmap < '(1 2 3) '(10 20 30)) #t*

## *(andmap < '(1 2 3) '(4 0 6) '(7 8 9)) #f*

- **3. Listas**
	- **Procesar**
		- o *ormap*

 *(ormap procedimiento lista<sup>1</sup> [lista<sup>2</sup> ... lista<sup>n</sup> ])* 

- Es similar a *map*, pero
	- devuelve *#f* si el procedimiento obtiene dicho resultado en todas sus aplicaciones
	- en caso contario, devuelve el **primer resultado** de una aplicación del procedimiento que no sea *#f*
- **3. Listas**
	- **Procesar**
		- o *ordmap*
		- o **Ejemplos**

*(ormap even? '(1 2 3)) #t*

*(ormap = '(1 2 3) '(10 20 30)) #f*

*(ormap + '(1 2 3) '(4 0 6) '(7 8 9)) 12*

- **3. Listas**
	- **Procesar**

## o *apply*

*(apply procedimiento [valor<sub>1</sub> valor<sub>2</sub> ... valor<sub>n</sub>] lista)* 

Ejecuta el procedimiento usando como argumentos los elementos de la lista creada con

*(list\* valor<sup>1</sup> valor<sup>2</sup> ... valor<sup>n</sup> lista)*

- **3. Listas**
	- **Procesar** o *apply* o **Ejemplos** *(apply + '(1 2 3 4 5)) 15 (apply + 1 2 3 '(4 5)) 15 (apply max 1 2 '(3 4 5 5 4 3 2 1)) 5*

• **Procesar**

o *apply* o **Ejemplos** *(define (componer f g) (lambda args*

 *)*

 *)*

 *)*

 *(f (apply g args)*

*((componer sqrt \*) 12 75) 30* 

#### Sin paréntesis: función con argumentos opcionales

- **3. Listas**
	- **Procesar**
		- o *for-each*

*(for-each procedimiento lista<sup>1</sup> [lista<sup>2</sup> ... lista<sup>n</sup> ])* 

- **Es similar a map, pero no devuelve ningún** resultado
- Se utiliza si se quieren obtener efectos colaterales:
	- $\checkmark$  escribir
	- $\checkmark$  modificar
	- $\checkmark$  etc.
- **3. Listas**
	- **Procesar** o *for-each* o **Ejemplos** *(define (ver-paridad dato) (display "El número ") (display dato) (display " es ") (if (even? dato) (display "par") (display "impar") ) (newline) ) (for-each ver-paridad '(1 2 3)) El número 1 es impar El número 2 es par El número 3 es impar*
- **3. Listas**
	- **Procesar**
		- o *foldl*

*(foldl procedimiento inicial lista<sup>1</sup> [lista<sup>2</sup> ... lista<sup>n</sup> ])* 

- Como *map*, *foldl* aplica el procedimiento a los elementos de uno o más listas
- Recorre las listas de izquierda (*left*) a derecha (de ahí la "l" final de *foldl*)
- **Observación**
	- *map* devuelve el resultado en una lista
	- *foldl* combina los valores devueltos de forma arbitraria determinada por el procedimiento
- **3. Listas**
	- **Procesar**

## o *foldl*

o **Ejemplos**

*(foldl + 0 '(1 2 3)) 6 (foldl cons '() '(1 2 3 4)) (4 3 2 1)*

```
(foldl (lambda (a b result)
        (* result (- a b)))
 1
       '(1 2 3)
       '(4 5 6)) 
 -27
```
- **3. Listas**
	- **Procesar**
		- o *foldr*

*(foldr procedimiento inicial lista<sup>1</sup> [lista<sup>2</sup> ... lista<sup>n</sup> ])* 

**Como foldl**, pero los elementos de las listas son procesados de **derecha a izquierda** (de ahí la "r" final de *foldr*)

o **Ejemplos**

 $(foldr + 0 '(1 2 3)) \rightarrow$ 

*(foldr cons '() '(1 2 3 4)) (1 2 3 4)*

- **Definición**
- Creación
- **Longitud**
- Predicados
- Igualdad
- Acceso
- Modificación
- **Búsqueda**
- Conversión entre vector y lista
- Filtrar
- **Ordenar**
- **Procesar**
- Procedimientos de racket/list
- Ejemplos de uso de listas

- **Procedimientos de racket/list**
	- o *empty, empty?, cons?*
	- o *first, rest, second, third, …, tenth*
	- o *last, last-pair*
	- o *make-list*
	- o *take, takef, take-right, takef-right*
	- o *drop, dropf, drop-right, dropf-right*
	- o *split-at, splitf-at, split-at-right, splitf-at-right*
	- o *add-between*

o *…*

<http://docs.racket-lang.org/reference/pairs.html>

- **Procedimientos de racket/list**
	- o *append\*, append-map*
	- o *flatten*
	- o *remove-duplicates*
	- o *filter-map, filter-not*
	- o *count*
	- o *partition*
	- o *shuffle*
	- o *argmin, argmax*
	- o *range*

<http://docs.racket-lang.org/reference/pairs.html>

- **Definición**
- Creación
- **Longitud**
- Predicados
- Igualdad
- Acceso
- Modificación
- **Búsqueda**
- Conversión entre vector y lista
- Filtrar
- **Ordenar**
- **Procesar**
- Procedimientos de racket/list
- Ejemplos de uso de listas

- **Ejemplos de uso de listas**
	- o Pertenece
	- o Elementos
	- o Contar elementos
	- o Invertir

*;; comprueba si x pertenece a una lista sin sublistas*

# *(define (pertenece? x lista) (cond ;; se comprueba si es una lista ((not (list? lista)) #f) ;; se comprueba si es la lista vacía ((null? lista) #f) ;; se comprueba si es igual al primer elemento ((equal? x (car lista)) #t) ;; se busca en el resto de la lista (else (pertenece? x (cdr lista)))*

 *)*

 *)*

*;; comprueba si x pertenece a una lista con sublistas (define (pertenece-completo? x lista) (cond*

```
 ;; se comprueba si es una lista
   ((not (list? lista)) #f)
   ;; se comprueba si es la lista vacía
   ((null? lista) #f)
   ;; se comprueba si el primer elemento es una sublista
   ((list? (car lista)) 
          (cond ;; se comprueba si está en la sublista 
                    ((pertenece-completo? x (car lista)) #t)
                    ;; se busca en el resto de la lista
                    (else (pertenece-completo? x (cdr lista)))
 )
 ) 
   ;; se comprueba si es igual al primer elemento
    ((equal? x (car lista)) #t)
   ;; se busca en el resto de la lista
   (else (pertenece-completo? x (cdr lista)))
 )
```
 *)*

*(pertenece? 'a '(b a c d e)) #t*

*(pertenece? 'a '((b a) (c d e))) #f*

*(pertenece-completo? 'a '(b a c d e)) #t*

*(pertenece-completo? 'a '((b a) (c d e))) #t*

```
(define (elementos lista)
  (cond
   ;; se comprueba si es una lista
   ((not (list? lista)) ())
   ;; se comprueba si es la lista vacía
   ((null? lista) ())
   ;; se comprueba si el primer elemento es una sublista 
   ((list? (car lista)) 
   ;; se concatenan las listas generadas por la primera sublista 
   ;; y el resto de la lista
            (append (elementos (car lista))
                      (elementos (cdr lista))
 )
 ) 
   ;; se inserta el primer elemento en la lista generada por el resto de la lista
   (else (cons (car lista)
                      (elementos (cdr lista))
 )
 )
 )
```
*)*

*(define (contar-elementos lista) (length (elementos lista)) )*

*(elementos '(a ((b c) (d e)))) (a b c d e)*

*(contar-elementos '(a ((b c) (d e)))) 5*

*(length '(a ((b c) (d e)))) 2*

```
(define (invertir lista)
  (cond
   ;; se comprueba si es una lista
   ((not (list? lista)) ())
   ;; se comprueba si es la lista vacía
   ((null? lista) ())
   ;; se comprueba si el primer elemento es una sublista
   ((list? (car lista)) 
    ;; se concatenan las listas generadas al invertir el resto y la primera sublista
             (append (invertir (cdr lista))
                        (list (invertir (car lista)))
 )
 ) 
   ;; el primer elemento se inserta al final de la lista generada 
   ;; al invertir el resto de la lista
   (else (append (invertir (cdr lista))
                       (list (car lista))
 )
```
 *)*

 *)*

*)*

*(define lista1 '( (a b) (c d)))*

*(define lista2 '(a (b (c d)) ( e f)))*

*(invertir lista1) ((d c) (b a))*

 $(invertir \text{ } lista2) \rightarrow ((fe) ((d c) b) a)$ 

**Índice**

- 1. Vectores
- 2. Pares
- 3. Listas
- 4. Funciones con parámetros obligatorios u opcionales

- Función con un número **fijo** de parámetros **obligatorios**
- Función con un número **indeterminado** de parámetros **opcionales**
- Función con un número **fijo** de parámetros **obligatorios** y un número **indeterminado** de parámetros opcionales

- Función con un número **fijo** de parámetros **obligatorios**
- Función con un número **indeterminado** de parámetros **opcionales**
- Función con un número **fijo** de parámetros **obligatorios** y un número **indeterminado** de parámetros opcionales

• Función con un número **fijo** de parámetros **obligatorios**

*(define (función*  $x_1$  *...*  $x_n$ *) <Cuerpo de la función> )*

Forma equivalente

 *)*

```
(define función 
 (lambda (x1 … xn
)
          <Cuerpo de la función>
 )
```
- Función con un número **fijo** de parámetros **obligatorios**
	- **Ejemplo:** 4 parámetros obligatorios

```
(define (suma a b c d)
                 (+ a b c d)
        )
o Equivalencia
       (define suma
              (lambda (a b c d)
                               (+ a b c d)
               )
        )
o Llamada a la función "suma"
               (suma 1 2 3 4)  10
```
- Función con un número **fijo** de parámetros **obligatorios**
	- 209 • **Ejemplo:** 1 parámetro obligatorio que debe ser una lista *(define (suma-lista lista) (cond ((null? lista) 0) (else (+ (car lista) (suma-lista (cdr lista)) ) ) ) ) (suma-lista '(1 2 3 4)) 10*

- Función con un número **fijo** de parámetros **obligatorios**
- Función con un número **indeterminado** de parámetros **opcionales**
- Función con un número **fijo** de parámetros **obligatorios** y un número **indeterminado** de parámetros opcionales

• Función con un número **indeterminado** de parámetros **opcionales**

```
(define función
  (lambda lista
       <Cuerpo de la función>
 )
 )
```
- o **Observaciones** 
	- El parámetro *lista* recogerá todos los parámetros reales
	- *lista* no está delimitada por paréntesis

- Función con un número **indeterminado** de parámetros **opcionales**
	- o **Ejemplo**

 *)*

*(suma-lista '(1 2 3 4))* 

```
(define suma-opcionales
      (lambda lista
               (suma-lista lista)
 )
```
*(suma-opcionales 1 2 3 4) 10 (suma-opcionales 1 2 3 4 5 6 7) 28*

- Función con un número **indeterminado** de parámetros **opcionales**
	- o **Ejemplo**

 *)*

*(define (componer f g) (lambda args (f (apply g args) ) )*

*((componer sqrt \*) 4 9 16 25) 120*

- Función con un número **fijo** de parámetros **obligatorios**
- Función con un número **indeterminado** de parámetros **opcionales**
- Función con un número **fijo** de parámetros **obligatorios** y un número **indeterminado** de parámetros opcionales

• Función con un número **fijo** de parámetros **obligatorios** y un número **indeterminado** de parámetros opcionales

*(define función (lambda (x<sup>1</sup> … x<sup>n</sup> . lista) <Cuerpo de la función>*

#### o **Observaciones**

 *)*

 *)*

- Los parámetros obligatorios se almacenan en parámetros formales *x<sup>1</sup> … x<sup>n</sup>*
- Los parámetros opcionales se almacenan en la *lista*

215 El **punto** *.* situado entre **x<sup>n</sup>** y *lista* es **imprescindible** y ha de estar **separado** de los argumentos

• Función con un número **fijo** de parámetros **obligatorios** y un número **indeterminado** de parámetros opcionales

```
o Ejemplo
```
*(define suma-mixta (lambda (a b c . lista) (+ a b c (suma-lista lista)) ) ) (suma-mixta 1 2 3) 6 (suma-mixta 1 2 3 4) 10 (suma-mixta 1 2 3 4 5 6 7) 28*
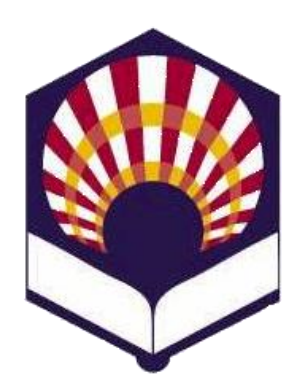

**UNIVERSIDAD DE CÓRDOBA**

## **ESCUELA POLITÉCNICA SUPERIOR DE CÓRDOBA**

**DEPARTAMENTO DE INFORMÁTICA Y ANÁLISIS NUMÉRICO** 

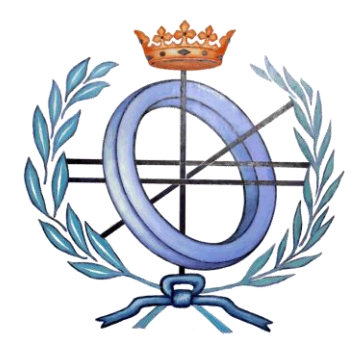

## **PROGRAMACIÓN DECLARATIVA**

**INGENIERÍA INFORMÁTICA**

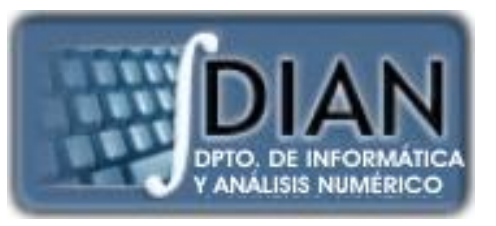

**CUARTO CURSO PRIMER CUATRIMESTRE**

**Tema 5.- Tipos de datos compuestos**